# iDigit.PAS

CUCTEMA ПРОИЗВОДСТВЕННОГО **YYETA** 

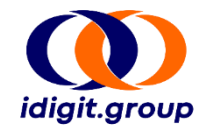

**Опираясь на ведущие мировые практики и решения, а также на собственный опыт, мы создали систему производственного учета на платформе iDigit.**

**Система может быть адаптирована для учета любого производства.**

**Базовая версия – iDigit.PAS - учет нефти и газа.**

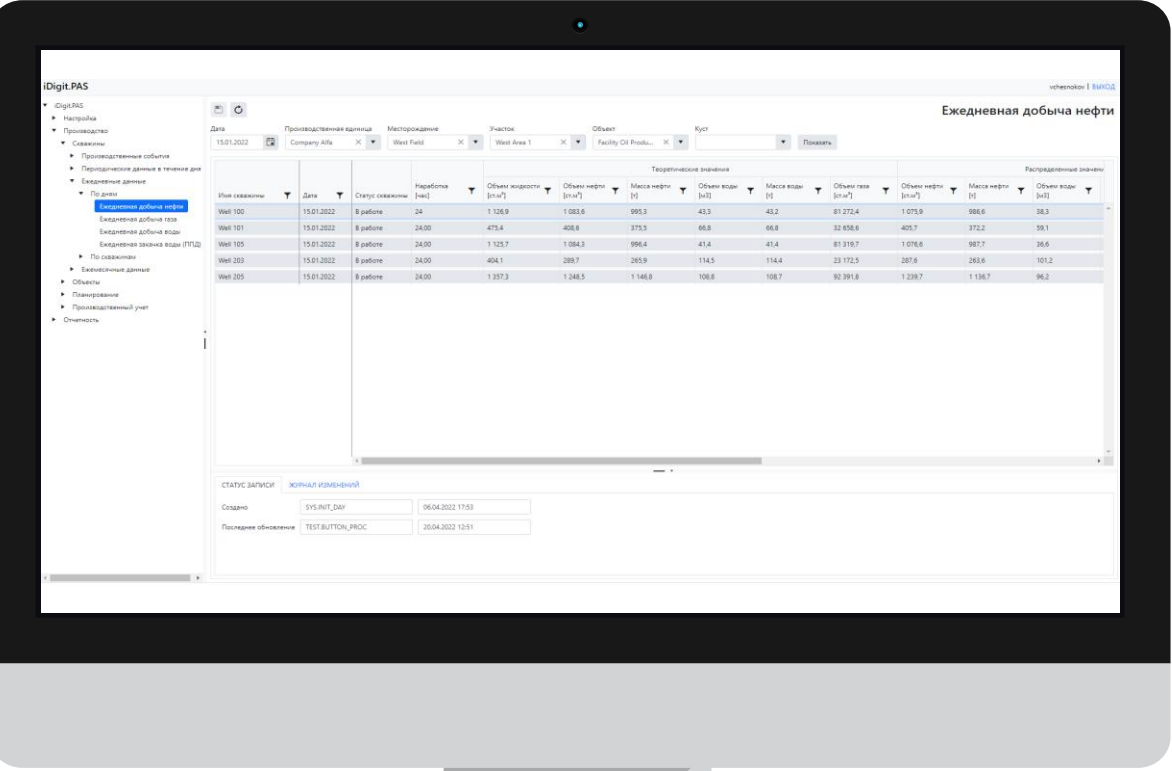

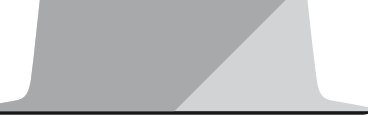

### **iDigit.PAS -** РОССИЙСКОЕ ПРОГРАММНОЕ ОБЕСПЕЧЕНИЕ

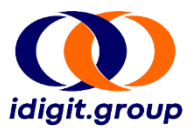

### **Включено в реестр Российского программного обеспечения**

<https://reestr.digital.gov.ru/reestr/1483936/>

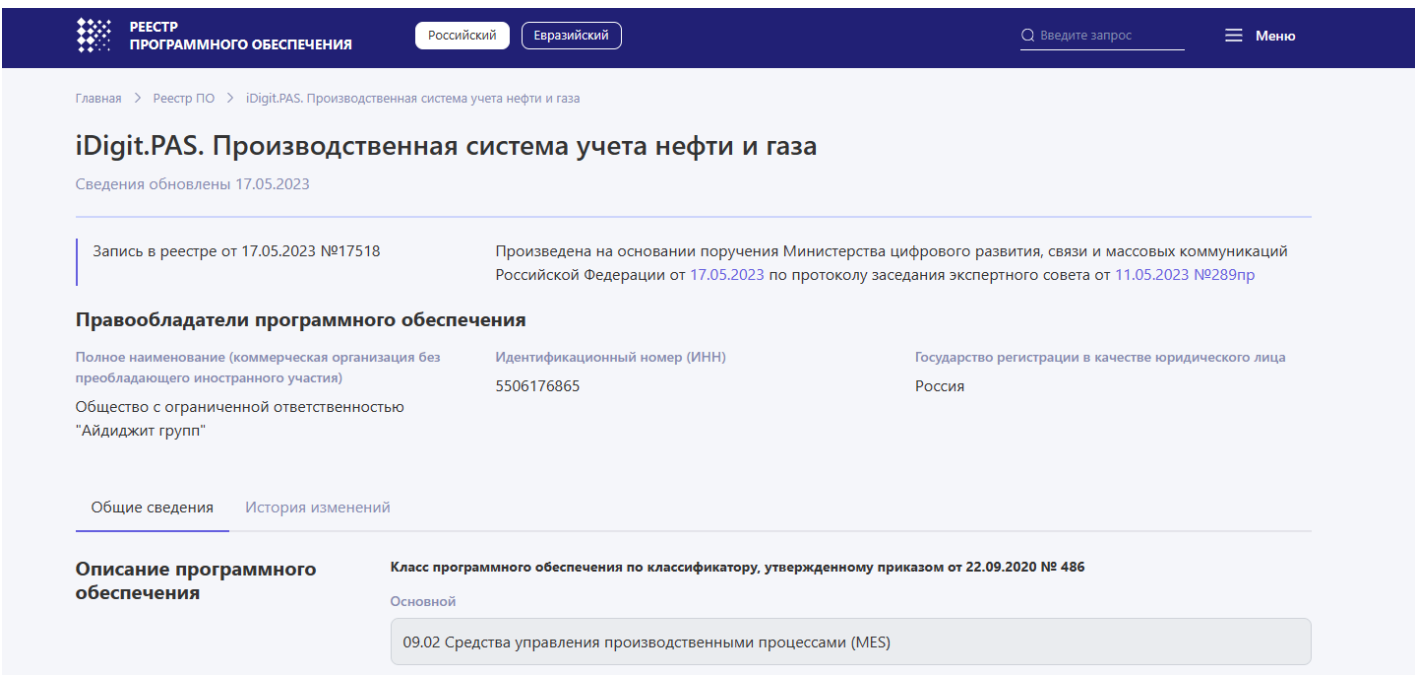

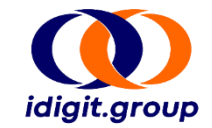

#### **Комплексное решение по учету данных для управления производством, автоматизации и отчетности**

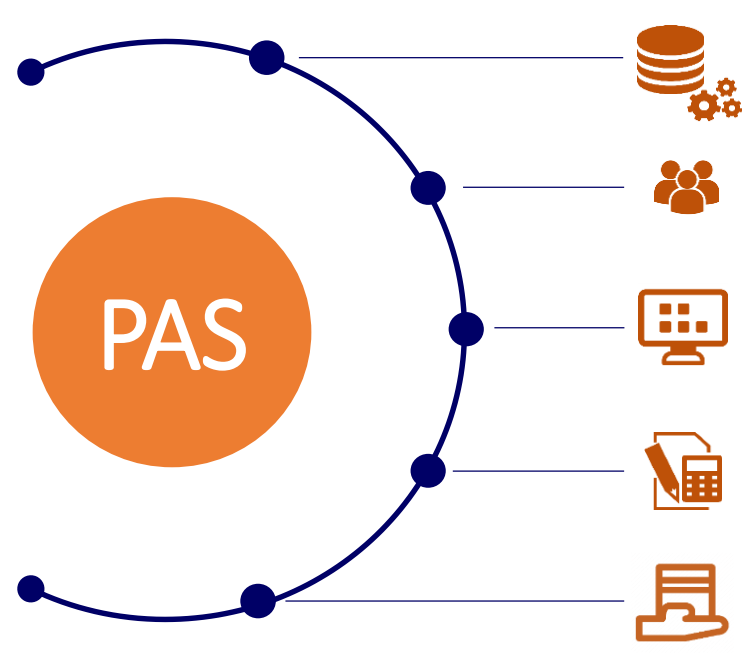

Реляционная БД для хранения данных и дружелюбное веб-приложение для конечных пользователей.

Конфигурирование ролей и пользователей для контроля или ограничения доступа к экранам и данным iDigit.PAS, а также работы с данными.

Разделение данных по удобной структуре экранов. Возможность добавлять новые экраны, создавать новые блоки экранов в структуре.

Возможность использования преднастроенных или кастомизированных экранов и расчетов.

Доступ к данным на основе SQL, импорт и экспорт файлов (MS Excel, XML, CSV), подключение к системе PI (PI Web), OPC и другим протоколам передачи данных.

### ОБЗОР ФУНКЦИОНАЛЬНОСТИ

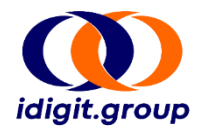

- Ведение объектов (версионность, свойства объектов).
- Сбор и хранение производственных данных.
- Учет продукции замерные и расчетные данные по флюидам (нефть, вода, газ):
	- анализы по скважинам, потокам, резервуарам и другим объектам;
	- расчеты отклонений от планов и тех. режимов (ТР);
	- расчет дневной и месячной добычи;
	- учет мертвых, технологических и коммерческих остатков в резервуарах;
	- расчеты масс и объемов нетто и брутто;
	- учет остатков в оборудовании и трубопроводах и т.д.
- Учет хим. реагентов.
- Хранение планов и ТР.
- Сдача продукции.
- Распределение добычи (дневное/месячное).
- Управление недоборами и простоями.
- Ведение материальных балансов.
- Выполнение задач и расчетов по расписанию.

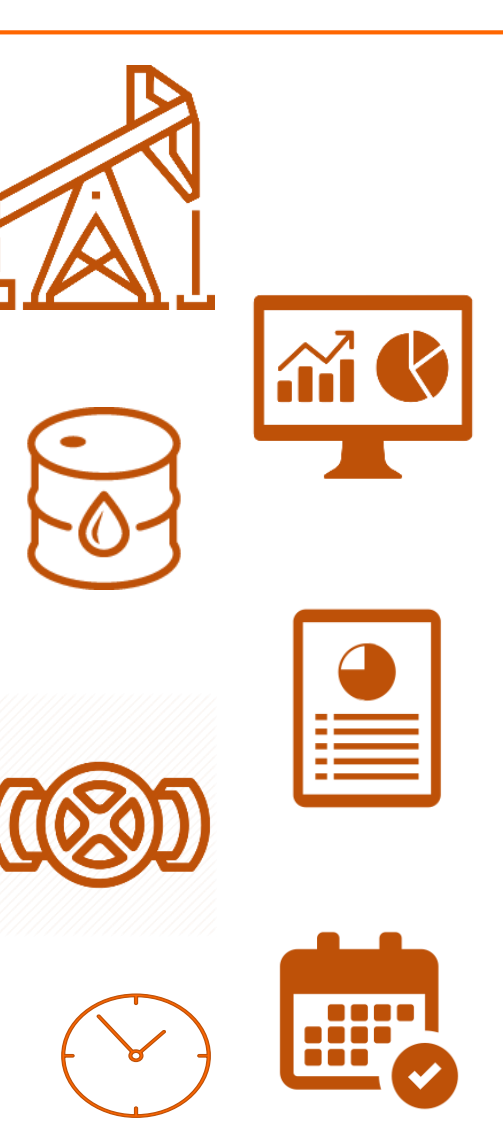

### ИСПОЛЬЗУЕМЫЕ ТЕХНОЛОГИИ

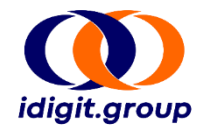

- **Angular** открытая и свободная платформа для разработки Web-приложений.
- **.NET Core** это бесплатная платформа разработки с открытым исходным кодом для создания различных типов приложений для многих операционных систем (Windows, macOS, Linux и т.д.).
- **PostgreSQL** свободная объектно-реляционная система управления базами данных. Существует в реализациях для множества платформ, включая Linux, macOS, Microsoft Windows.
- **Apache Kafka** распределенная система обмена сообщениями между серверными приложениями в режиме реального времени. Благодаря высокой пропускной способности, масштабируемости и надежности применяется в компаниях, работающих с большими объемами данных.

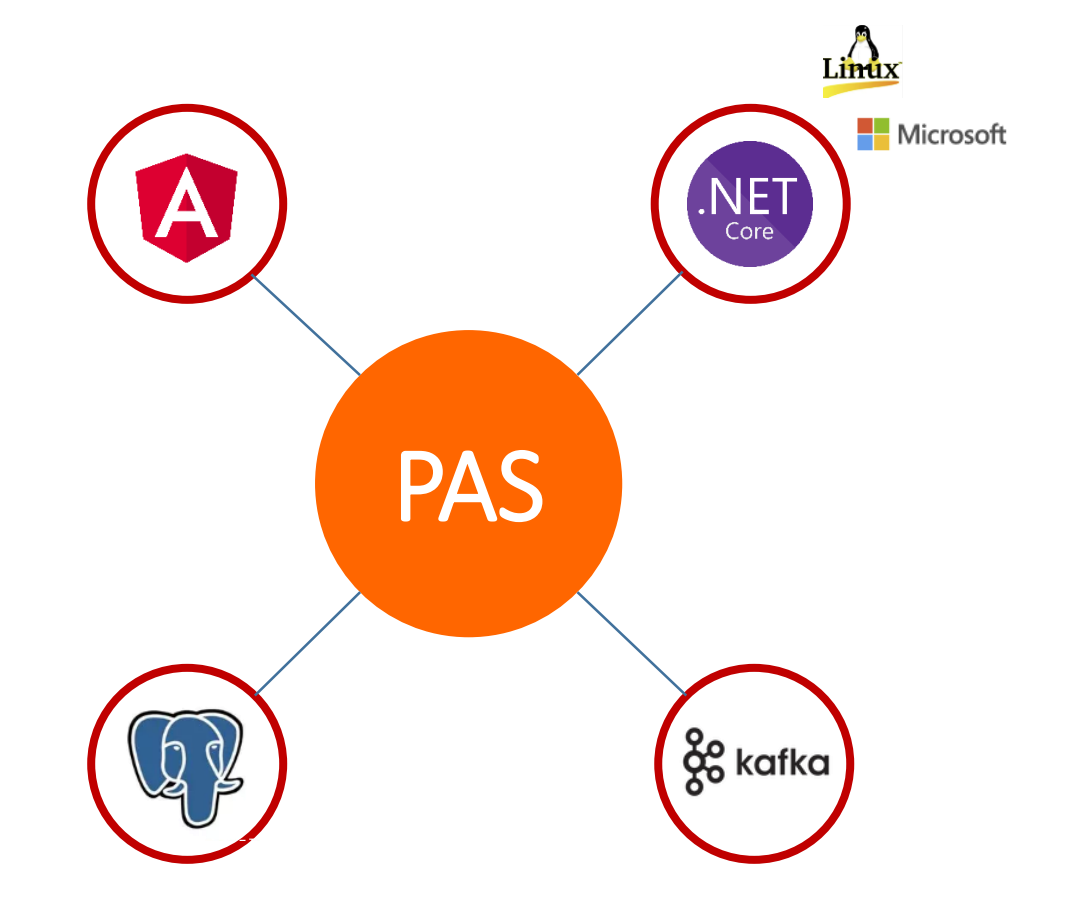

ВНЕШНИЕ СИСТЕМЫ

### АРХИТЕКТУРА СИСТЕМЫ

- Система реализована на основе микросервисной архитектуры.
- Фронтенд системы, реализованный в виде Web-приложения, связан с бэкендом с помощью REST API.
- Связь между микросервисами поддерживается с помощью шины сообщений, реализованной с помощью Apache Kafka.
- Поддерживается авторизация с помощью Active Directory/LDAP и через Keycloak.
- Использование REST API и Apache Kafka упрощает масштабирование системы и ее развертывание в кластере.
- Интеграция c использованием протоколов OPC, PI Web и из БД микросервис получает запрашиваемые данные с сервера, реализующего поддерживаемые протоколы и отправляет их через шину сообщений в другие части Системы. Возможна гибкая настройка источников данных. Поддерживается авторизация с помощью Active Directory/LDAP и<br>
через Keycloak.<br>
Использование REST API и Apache Kafka упрощает<br>
масштабирование системы и ее развертывание в кластере.<br>
Интеграция с использованием протоколов
- Интеграция возможна с любыми другими системами согласно

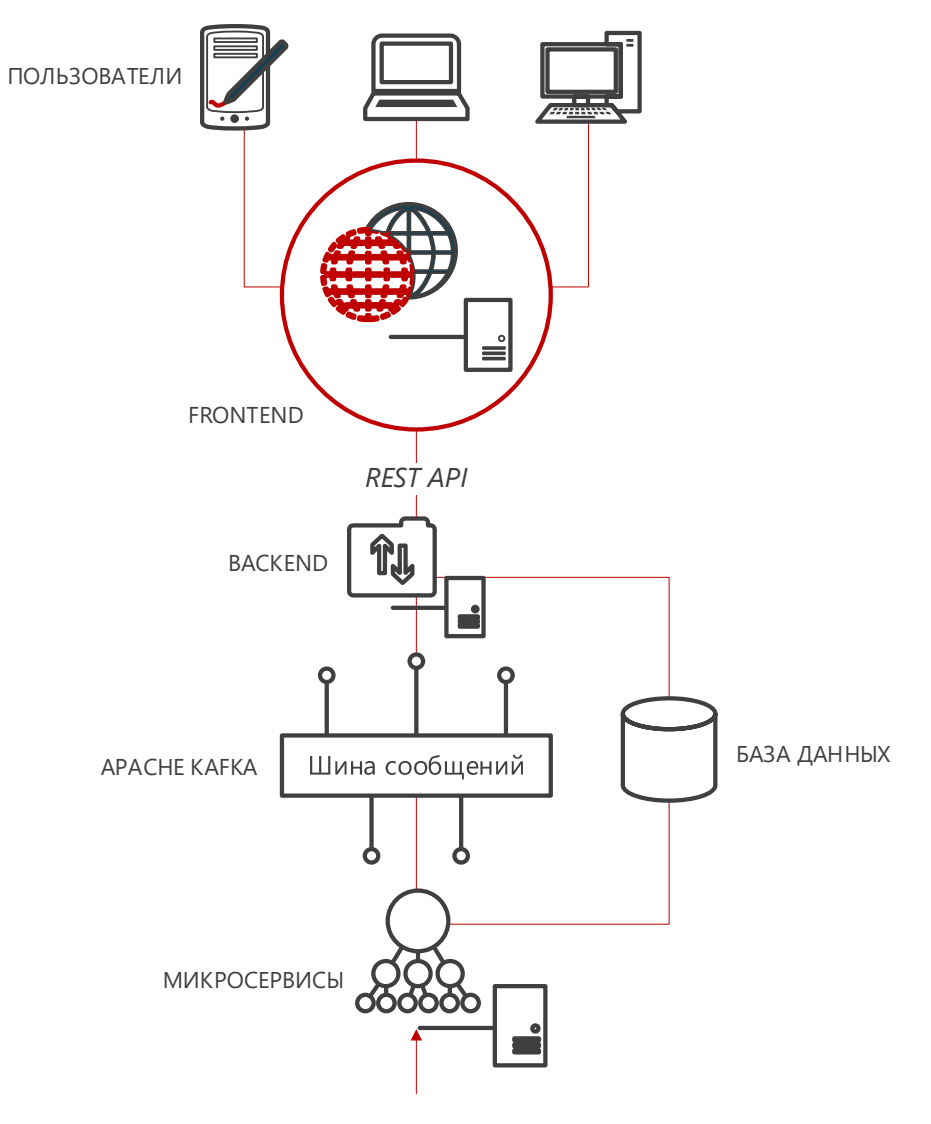

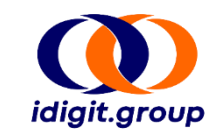

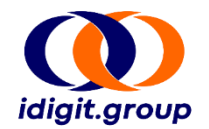

**Система официально поддерживает и может быть развернута на следующих платформах:**

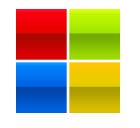

Microsoft Windows Server 2016 или 2019

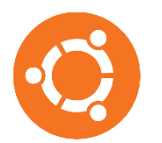

Ubuntu Server 20.04 LTS или 22.04 LTS

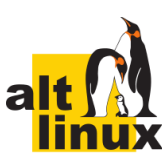

ALT Server 10 Linux

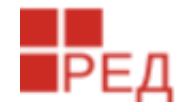

РЕД ОС Сервер

Также возможна установка на другие дистрибутивы Linux, которые имеют необходимые системные пакеты.

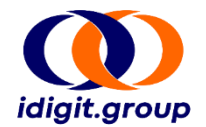

**Интерфейс системы поддерживает интернет-браузеры за базе Chromium следующих версий:**

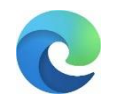

Microsoft Edge (версия 84.0.522 и выше)

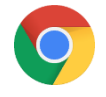

Google Chrome (версия 75.0 и выше)

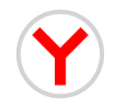

Яндекс.Браузер (версия 19.7.3 и выше)

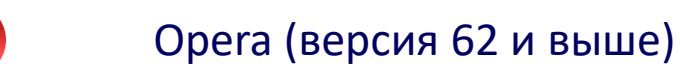

## ИНТЕРФЕЙС ПОЛЬЗОВАТЕЛЯ

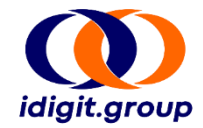

#### **Панель работы с экраном Панель навигации** iDigit.PAS 四の  $+$ Замеры по скважинам • Настройка <u> Іата начала</u> Дата завершения роизводственная единица Месторождение Участок Объект Куст Скважина Статус • Производство 自 20.04.2022 自  $\times$   $\hspace{0.1cm}\star$  $\times$   $\,$   $\star$   $\,$  $\times$   $\,$   $\star$   $\,$ Facility Oil Produ... X V  $\mathbf{v}$  $\pmb{\mathrm{v}}$ 01.12.2021 Company Alfa West Field West Area 1 ▼ Показать • Скважины **Панель**  • Производственные события ПРИНЯТЬ ОТКЛОНИТЬ **действий** Статус нагнетательных скважин Результат по объему Устье скважины Анализ проб скважины - За день Анализ проб скважины - За период Ртр Ттр Объем газа Показатель воды Показатель нефти Длительность замера ж v v Имя скважины Hayano **T** Окончание  $T$  [sac] Действительно с Т Статус  $[6ap(u)]$  $[CT.M<sup>3</sup>/A]$  $[M^3/A]$  $[CT.M<sup>3</sup>/A]$ r. Компонентный анализ нефтедобыв Компонентный анализ газодобыван **Well 203** 27.01.2022 04:43 27.01.2022 05:43  $1,00$ 27.01.2022 04:43 Принят 17,54 29,0 22 578,9 118,2 282,2 Данные добывающих скважин - пла **Well 100** 23.01.2022 08:08 23.01.2022 09:08  $1,00$ 23.01.2022 08:08 Принят 52,64  $27,0$ 81 186,7 44.0 1 082.5 амеры по скважина**м Well 203** 15.01.2022 16:45 15.01.2022 17:45  $1,00$ 15.01.2022 16:45 Принят 17,66 28,7 22 851,0 116,6 285,6  $4($ Простои по скважинам **Дерево**  13.01.2022 19:53 13.01.2022 20:53  $1,00$ 108,8 1 2 4 8,5 • Периодические данные в течение дня Well 205 13.01.2022 19:53 Принят 43,77  $23,5$ 92 391,8 Ежедневные данные **Well 205** 13.01.2022 16:45 13.01.2022 17:45 1,00 13.01.2022 16:45 12,00 22,0 Отклоне **экранов** • Ежемесячные данные **Well 100** 07.01.2022 16:16 07.01.2022 17:16  $1,00$ 07.01.2022 16:16 52,67 81 272.4  $43,3$ 1083.6 Принят 28,0 Объекты **Well 203** 07.01.2022 12:25 07.01.2022 13:55 1,50 07.01.2022 12:25 17,89 29,8 23 311,7 113,6 291,4 • Планирование Принят  $4($ • Производственный учет **Well 205** 07.01.2022 04:15 07.01.2022 05:15 1.00 07.01.2022 04:15 Принят 43.80 23.5 92 431.3 108.7 1 2 4 9 1  $-1$ к Отчетность **Well 100** 31.12.2021 02:27 31.12.2021 03:27 1,00 31.12.2021 02:27 Принят 51,20 25,0 81 347,9 41.4 1 0 8 4 6  $1<sup>1</sup>$ Well 203 29.12.2021 07:35 29.12.2021 08:35  $1,00$ 29.12.2021 07:35 Принят 17,82 29,6 25 014,2  $90,2$ 312,7  $40$ **Well 205** 27.12.2021 07:43 27.12.2021 08:43  $1,00$ 27.12.2021 07:43 Принят 43,78 32,3 92 401.5 108.8 1 248.7  $\mathbf{1}$ Well 203 22.12.2021 09:36 22.12.2021 10:36  $1,00$ 22.12.2021 09:36 Принят 17,90 31,8 25 161,4 89,6 314,5  $4($ **Well 100** 16.12.2021 14:45 16.12.2021 15:45 1.00 16.12.2021 14:45 Принят 53,20 28.0 81 364.7 41.4 1 0 8 4 9  $\mathbf{1}$  $1,00$ Well 205 15.12.2021 14:43 15.12.2021 15:43 15.12.2021 14:43 Принят 19,01  $25,4$ 76 470,8  $0,0$ 944,1  $9<sub>i</sub>$ 15.12.2021 08:43  $1,00$ 89.0 316.4 **Well 203** 15.12.2021 07:43 15.12.2021 07:43 Принят 19,00 28,0 25 315,5 40  $\mathbb{R}^+$ СТАТУС ЗАПИСИ ЖУРНАЛ ИЗМЕНЕНИЙ Создано 11.04.2022 12:20 demo Последнее обновление 11.04.2022 12:20 demo

**Панель информации о выбранной записи и ревизий по записи Панель производственной информации**

### ВОЗМОЖНОСТИ

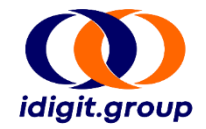

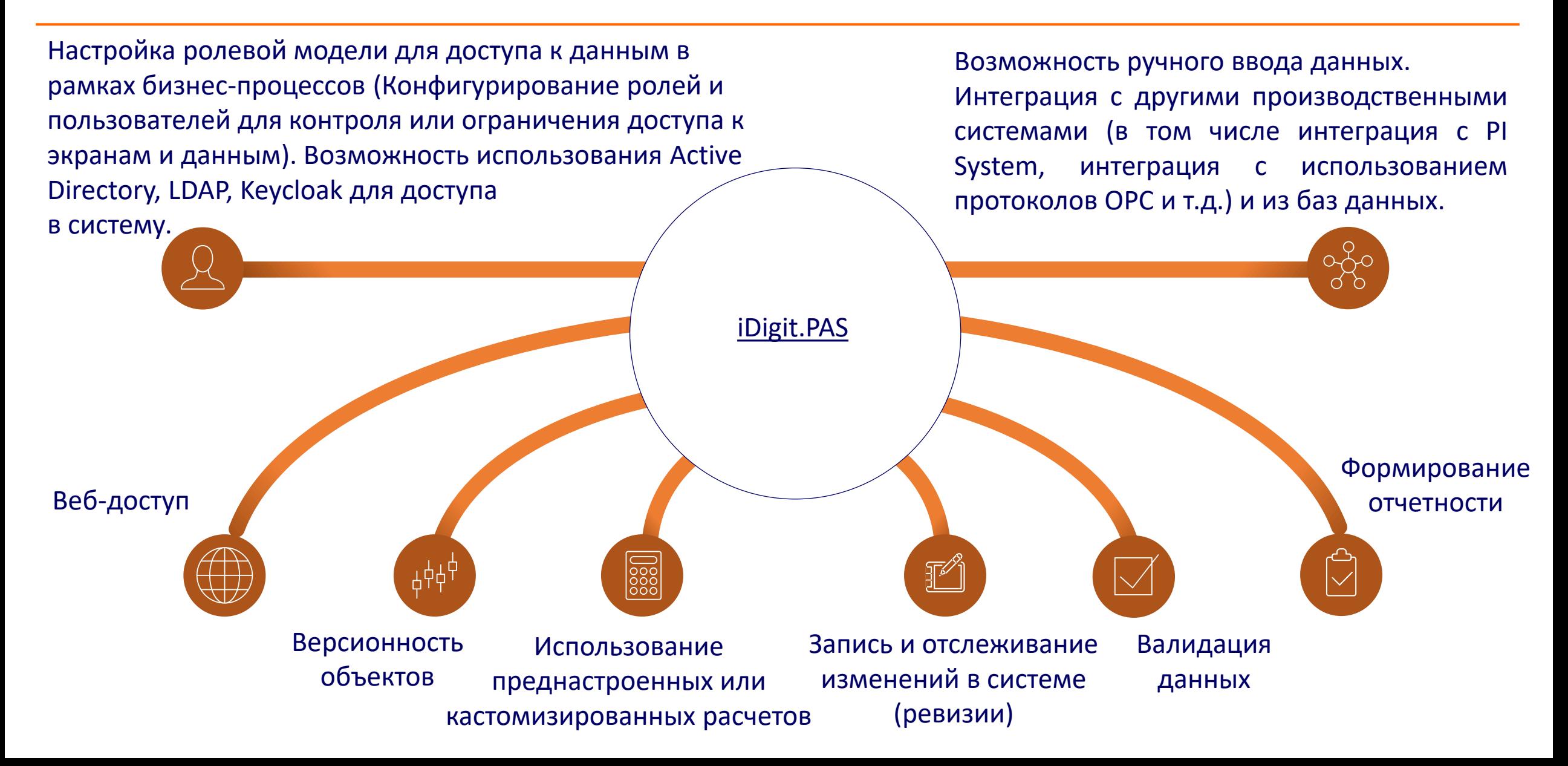

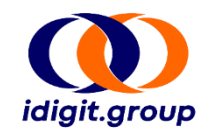

Опция 1. Использование настроенных экранов с выгрузкой в **PDF/MS Excel**. Опция 2. Использование встроенной отчетности в iDigit.PAS.

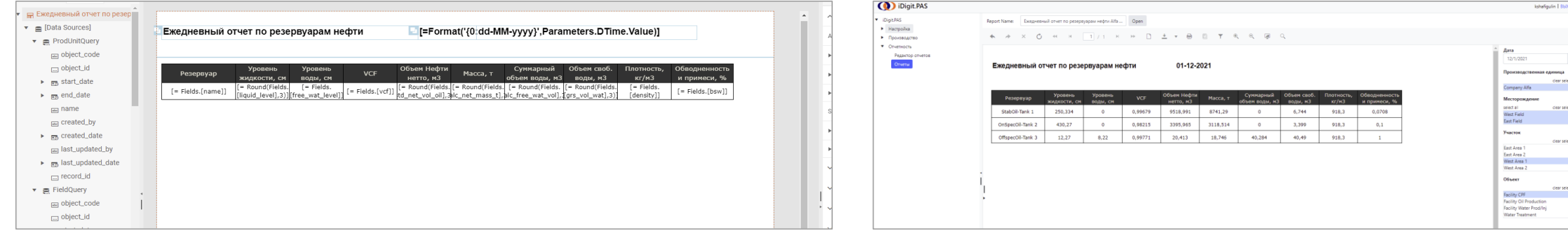

Экран конструктора отчетов

### Встроенный в систему экран получения отчета

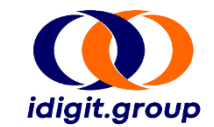

#### **Примеры отчетности**

Анализ проб скважин с 17-01-2023 по 14-02-2023

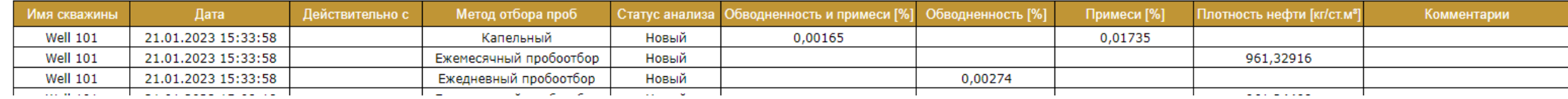

#### Простои скважин 02-12-2021 по 15-02-2023

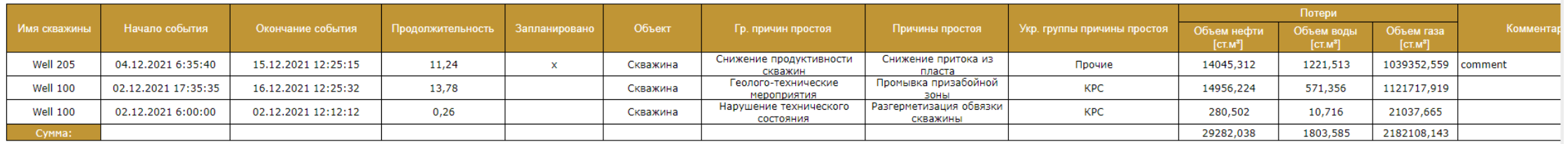

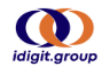

#### Ежедневный отчет по резервуарам нефти 01-12-2021

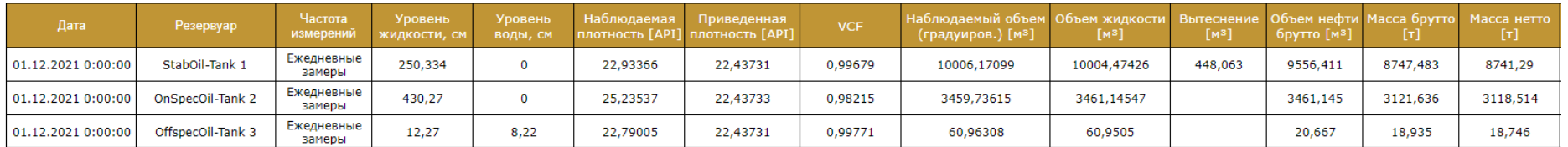

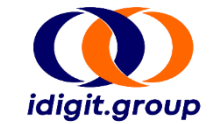

自

#### Примеры отчетности

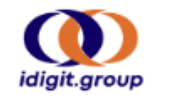

Статус добывающих скважин с 02-11-2021 по 20-02-2023

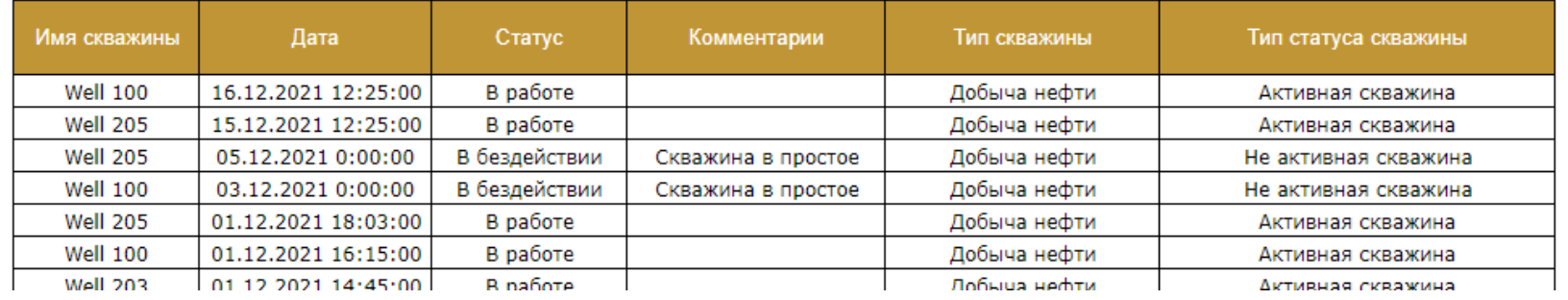

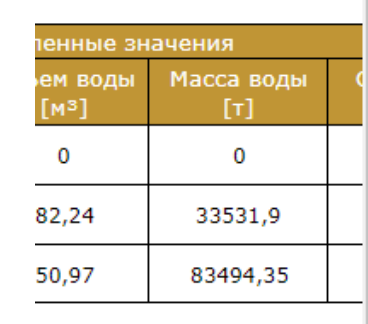

clear selection **Company Alfa** Месторождение select all clear selection **West Field East Field** Участок clear selection West Area 1

Производственная един...

Объект

**West Area 2** 

 $\Delta$ 

Дата

12/15/2021

clear selection **Facility Oil Production Facility CPF** 

Facility Water Prod/Inj ▶ Water Treatment

Куст

clear selection

**Wellpad 01** Wellpad 02

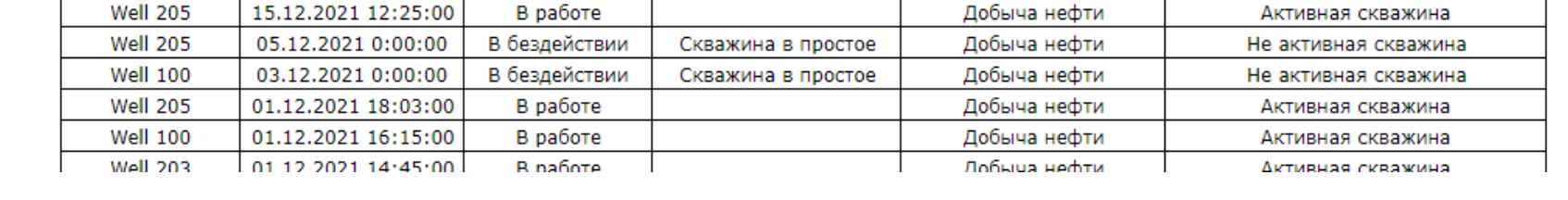

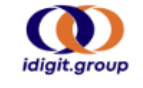

#### Ежедневная добыча нефти 15-12-2021

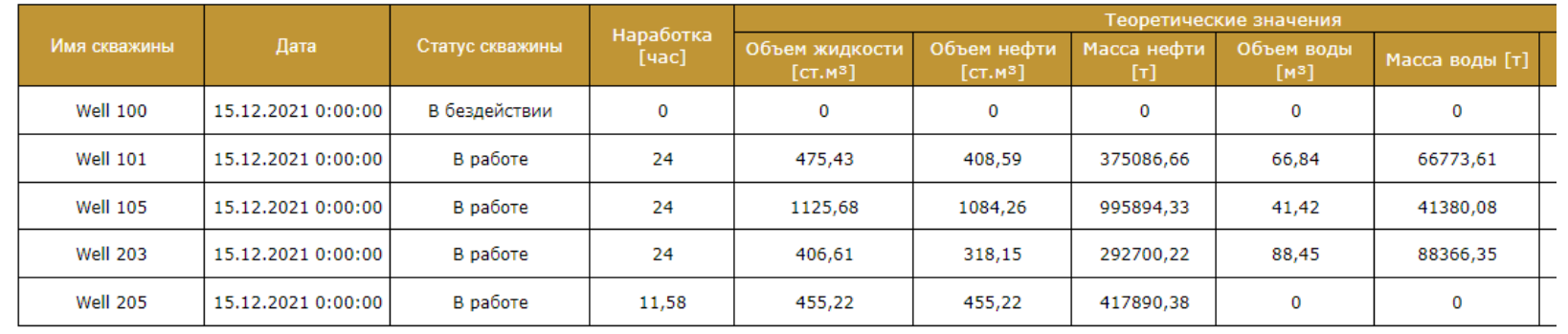

### ОТЧЕТНОСТЬ ИСПОЛЬЗОВАНИЕ СТОРОННИХ СИСТЕМ ОТЧЕТНОСТИ

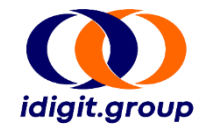

Система использует в качестве хранилища СУБД PostgreSQL. Можно использовать любые системы отчетности, которые могут подключаться к подобным хранилищам с помощью ODBC, web services и т.д.

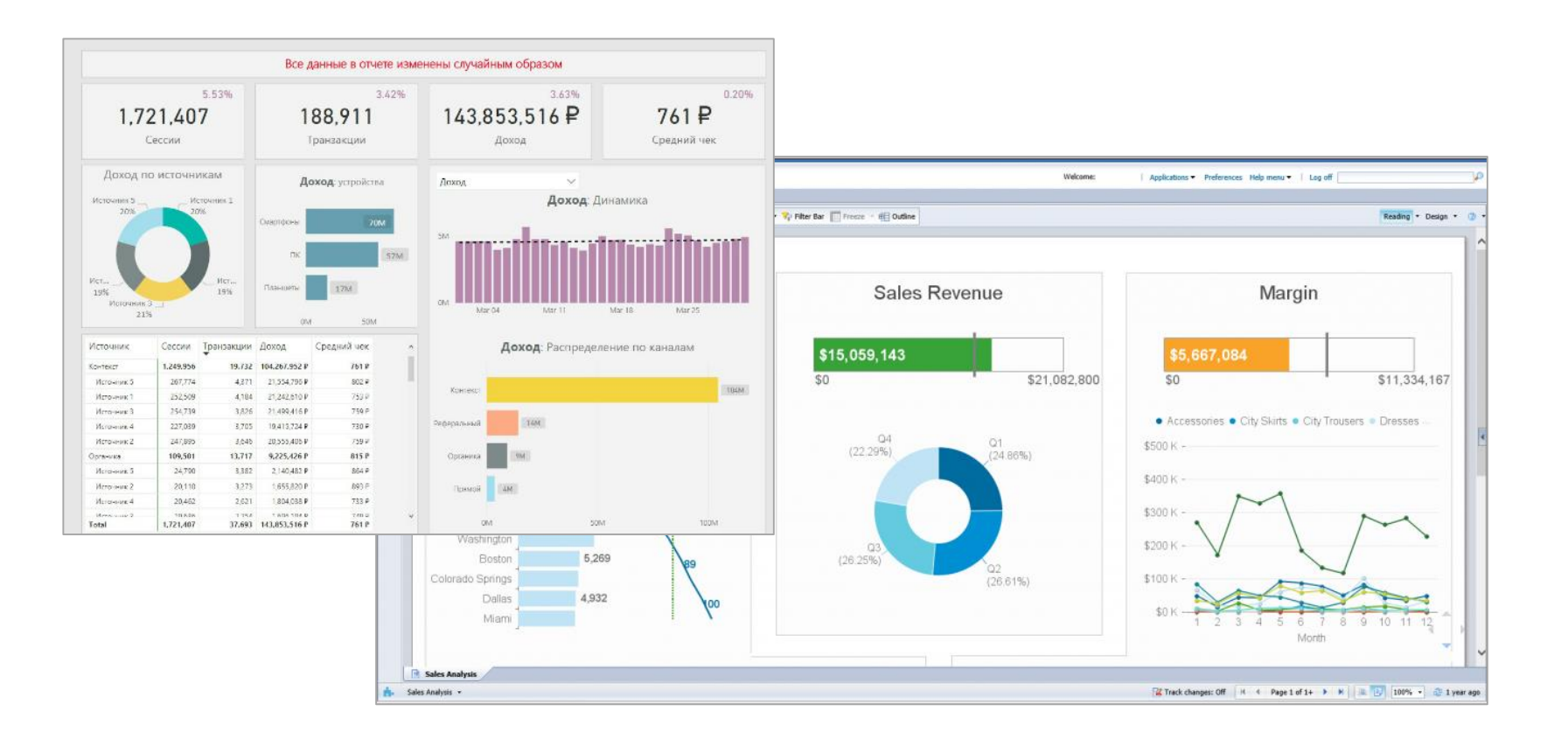

### ПОДДЕРЖКА ВИДЖЕТОВ ГРАФИКОВ

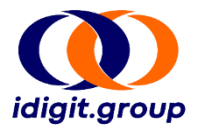

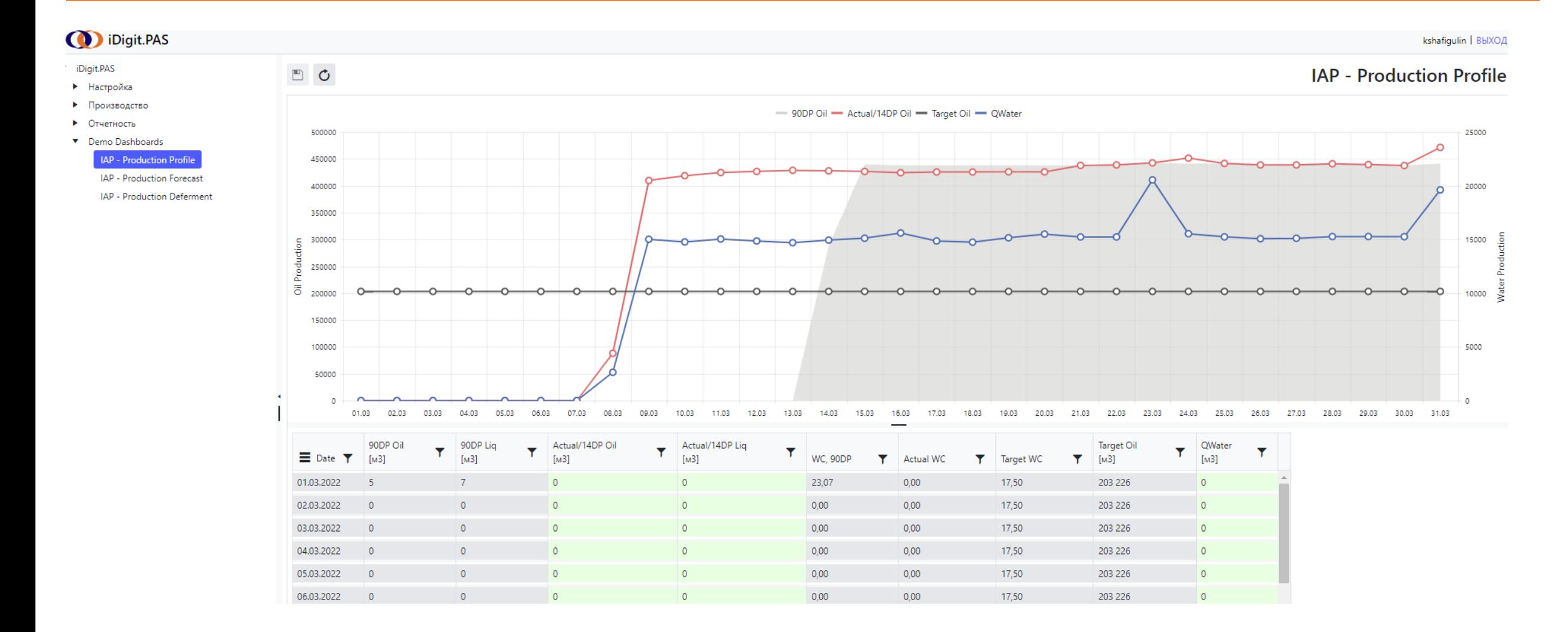

### ПОДДЕРЖКА ВИДЖЕТОВ ГРАФИКОВ

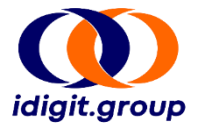

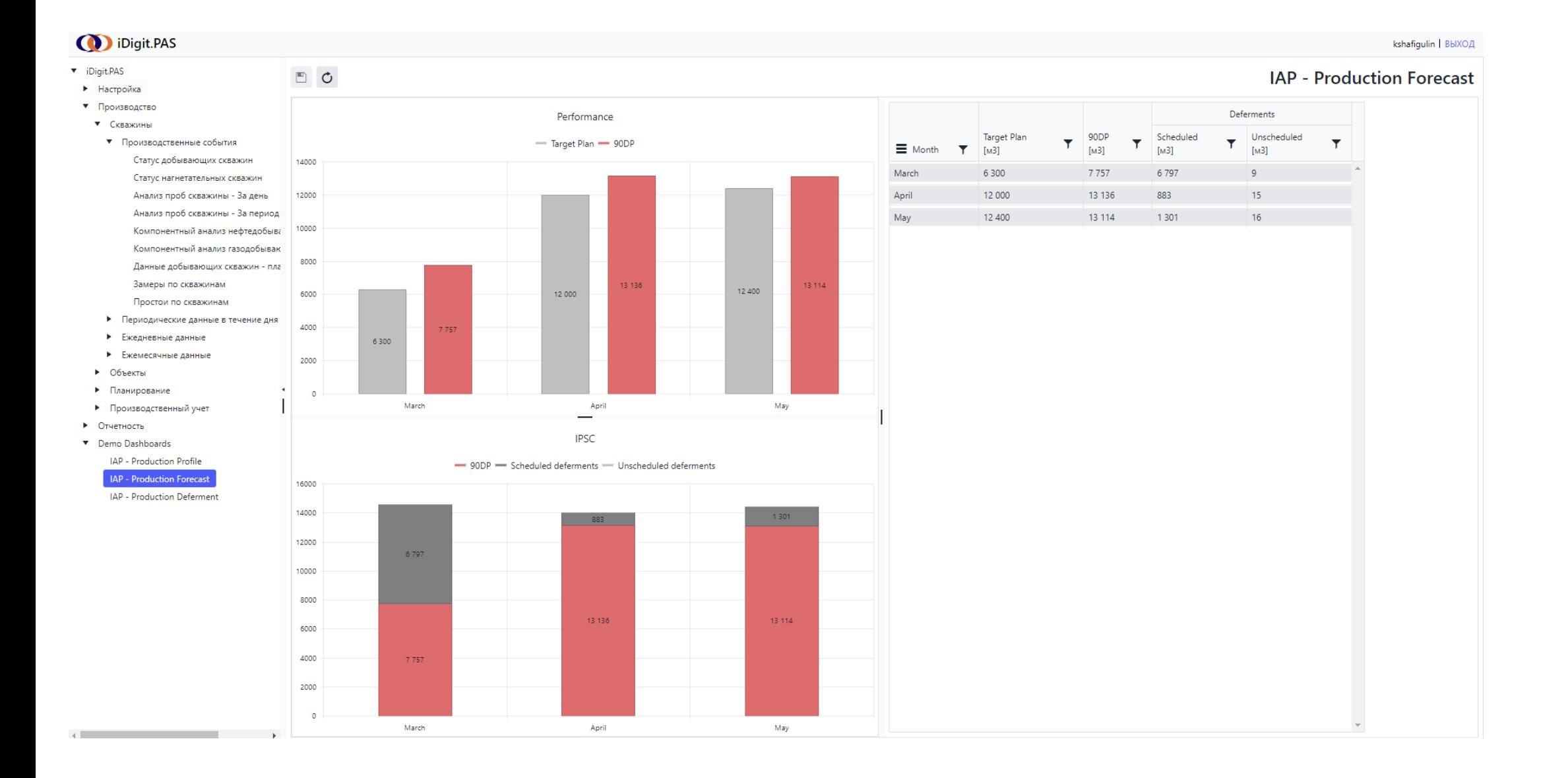

### ПОДДЕРЖКА ВИДЖЕТОВ ГРАФИКОВ

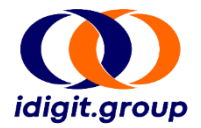

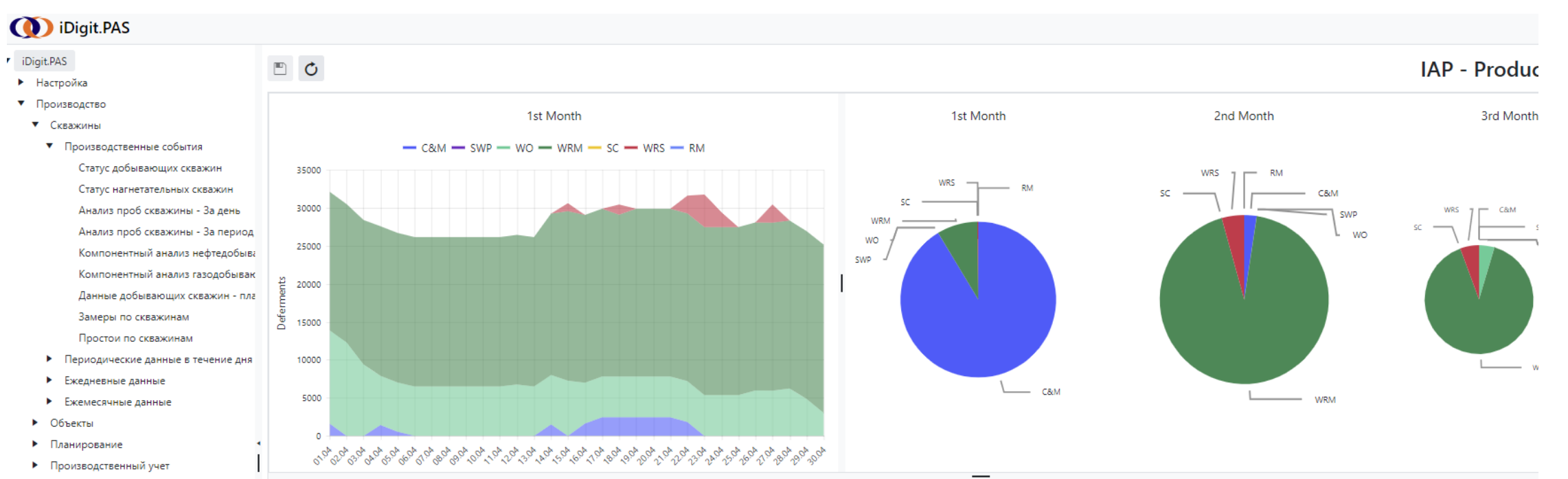

- Отчетность
- Demo Dashboards IAP - Production Profile
	- IAP Production Forecast

IAP - Production Deferment

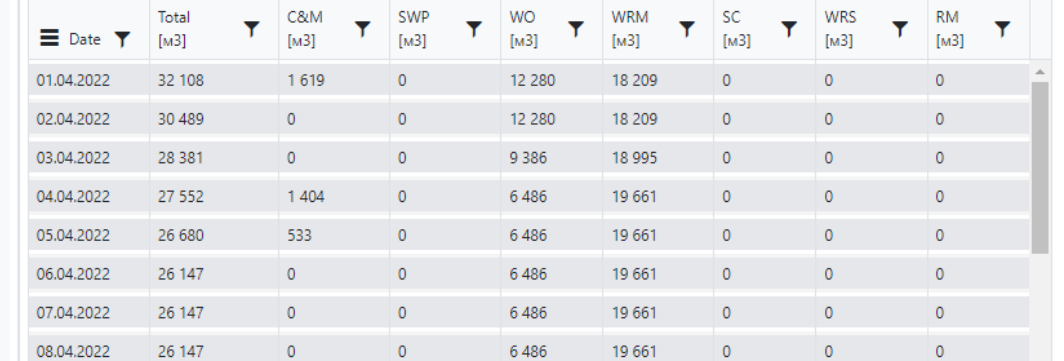

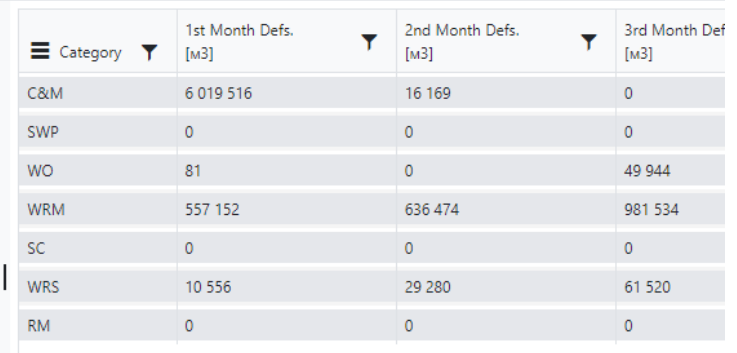

### ВВОД ДАННЫХ ВРУЧНУЮ ЧЕРЕЗ ИНТЕРФЕЙС СИСТЕМЫ ВОЗМОЖНОСТЬ COPY-PASTE

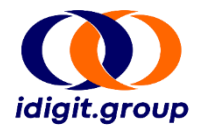

В заголовке первого столбца таблице добавлена кнопка вызова контекстного меню для таблицы. Команда **Export to Excel** создает, сохраняет и открывает **Excel** документ на машине пользователя. Сохраняется сортировка данных как в таблице.

Присутствует поддержка вставки из **MS Excel/LibreOffice** в таблицу с помощью стандартных сочетаний **Ctrl-C** и **Ctrl-V**.

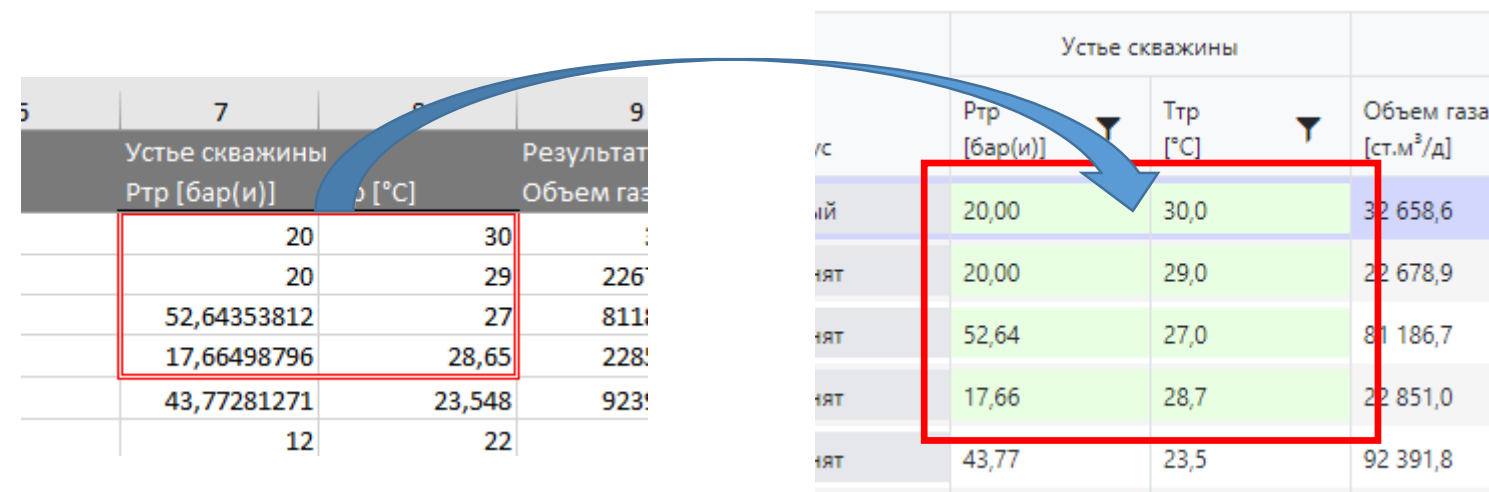

 $220$ 

 $12,00$ 

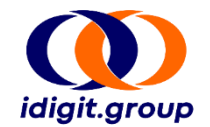

### Подготовленная форма **Excel** для чтения/загрузки/обновления/удаления замеров скважин, используя VBA макросы

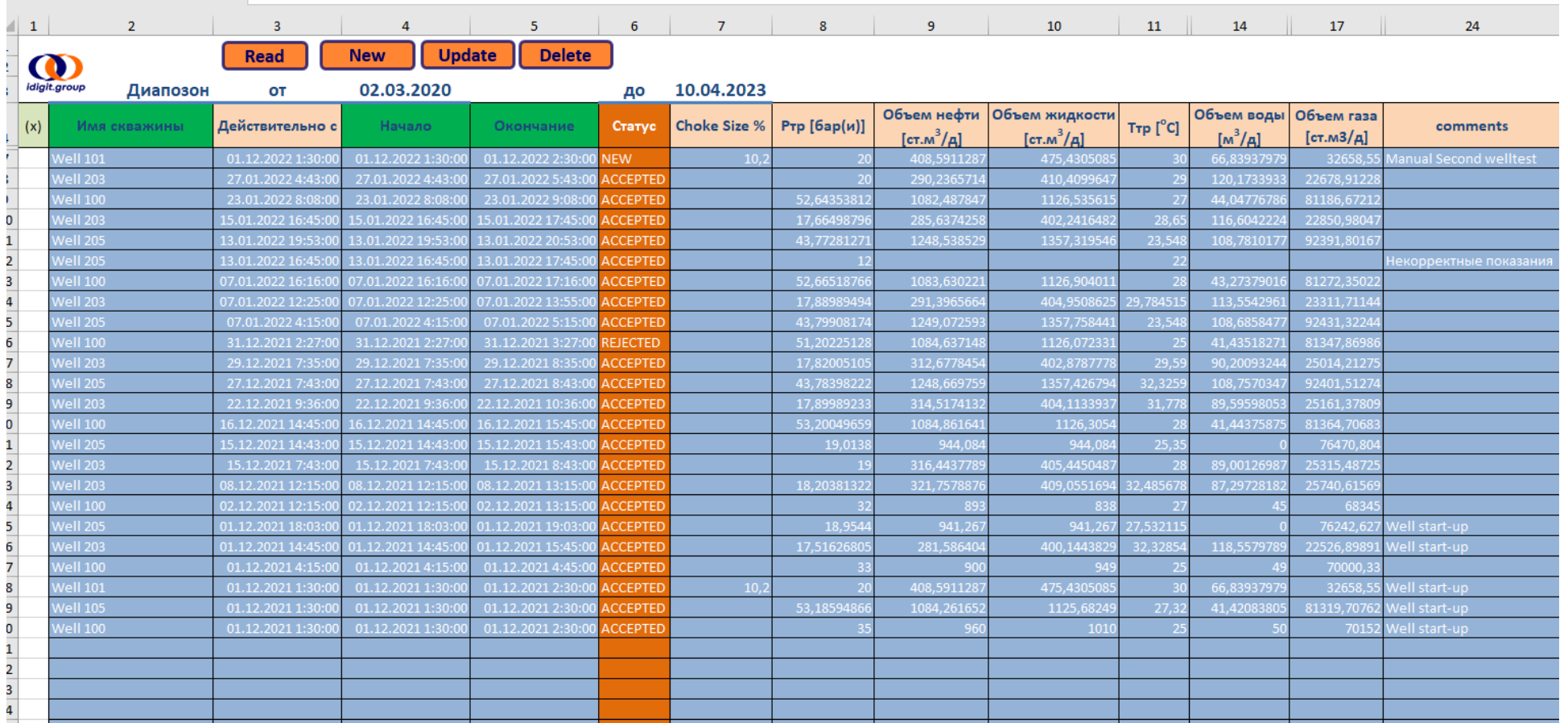

### КОНСТРУКТОР ПОЛЬЗОВАТЕЛЬСКОГО ИНТЕРФЕЙСА КОНСТРУКТОР МАКЕТА ЭКРАНА

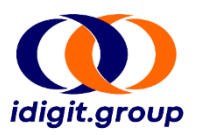

#### **Конструктор макета экрана позволяет:**

- Создавать или изменять макет любого экрана Системы, определяя отображаемые компоненты пользовательского интерфейса и определяя их свойства.
- Все экраны Системы созданы в конструкторе.

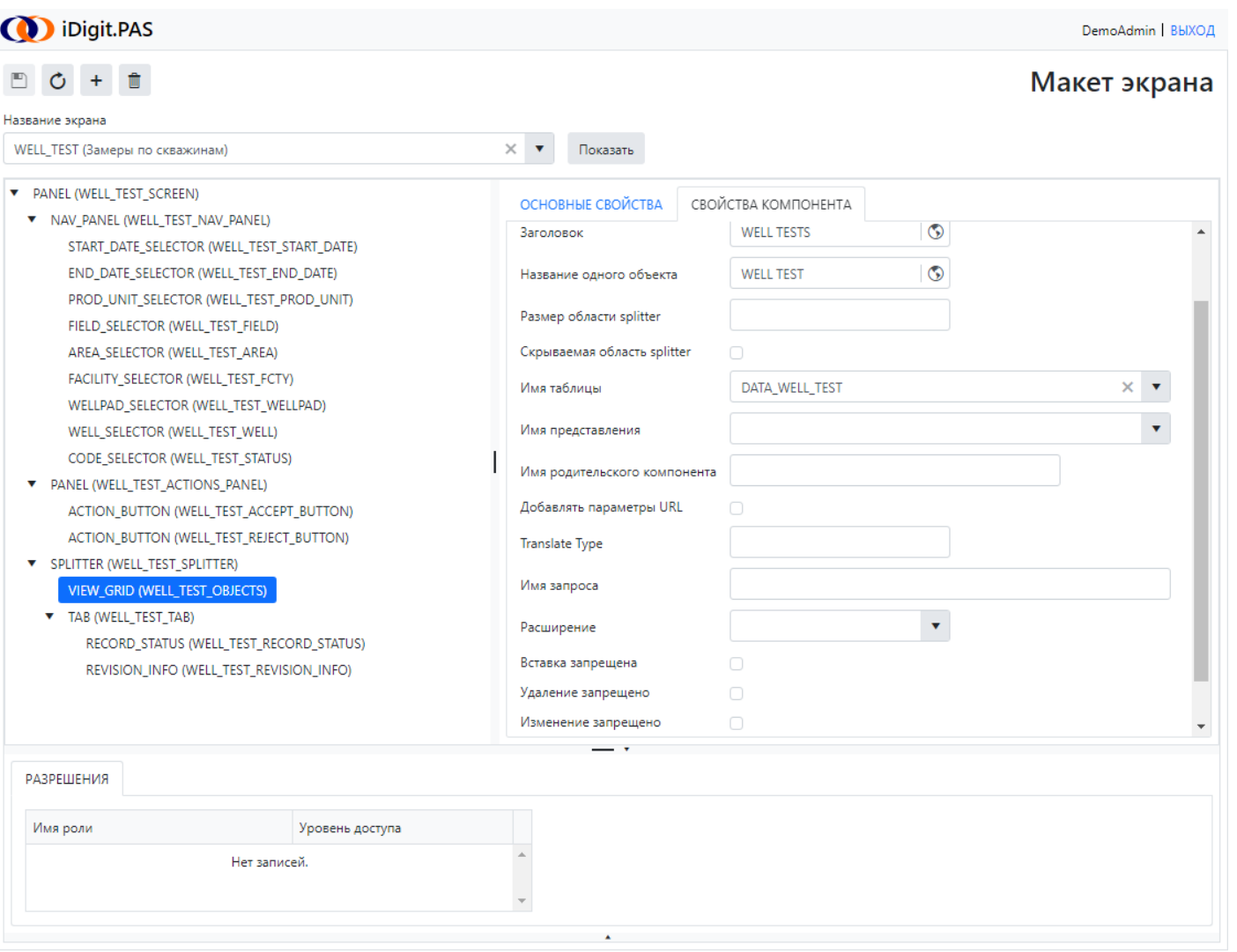

### КОНСТРУКТОР ПОЛЬЗОВАТЕЛЬСКОГО ИНТЕРФЕЙСА КОНСТРУКТОР ТАБЛИЦ

 $\Box$ 

Чи

#### **Конструктор таблиц позволяет:**

- Связывать столбцы таблицы или view из базы данных с их отображением в пользовательском интерфейсе.
- Определять свойства отображения.
- Осуществлять тонкую настройку согласно бизнес требованиям Заказчика, используя встроенный язык выражений.

На любом из экранов возможно добавление необходимых столбцов в табличном отображении.

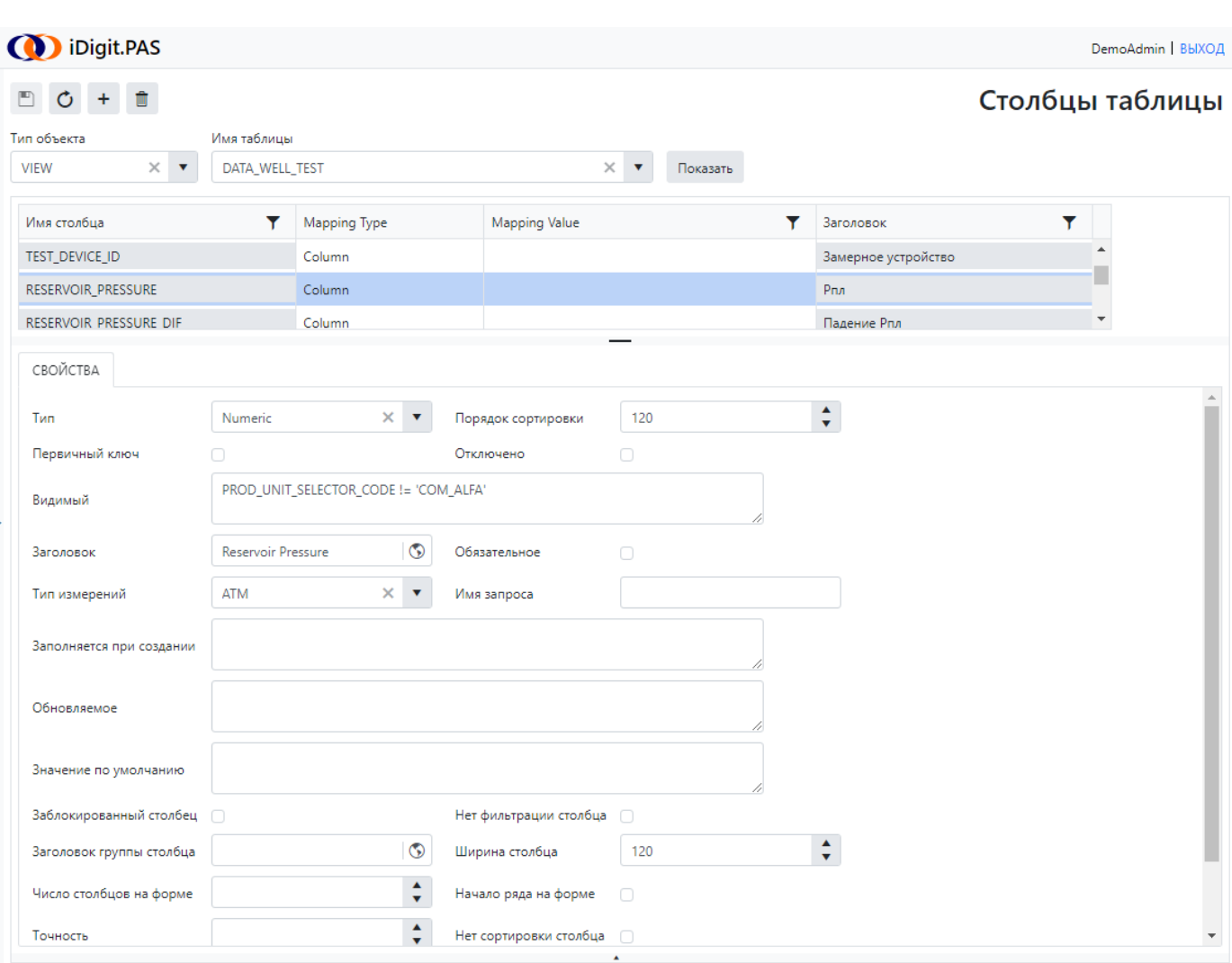

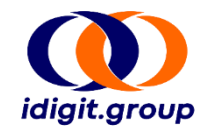

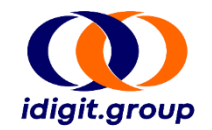

#### **Интеграция с использованием протоколов OPC HDA, PI Web и из баз данных**

Реализован микросервис, получающий запрашиваемые данные с сервера, реализующего поддерживаемые протоколы, и отправляющего их через шину сообщений в другие части Системы. Возможна гибкая настройка источников данных.

#### **Запуск задач по расписанию**

Реализован микросервис, автоматически запускающий запланированные задачи интеграции (а также прочие) по заданному в системе расписанию.

#### **Интеграция веб-сервисы и т.д.**

Интеграция возможна с любыми другими системами согласно требованиям Заказчика.

# ПРИЛОЖЕНИЯ

ПРИМЕРЫ ИСПОЛЬЗОВАНИЯ

### РАСЧЕТ ТЕОРЕТИЧЕСКОЙ ДОБЫЧИ СКВАЖИН

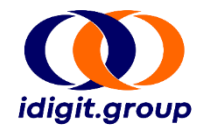

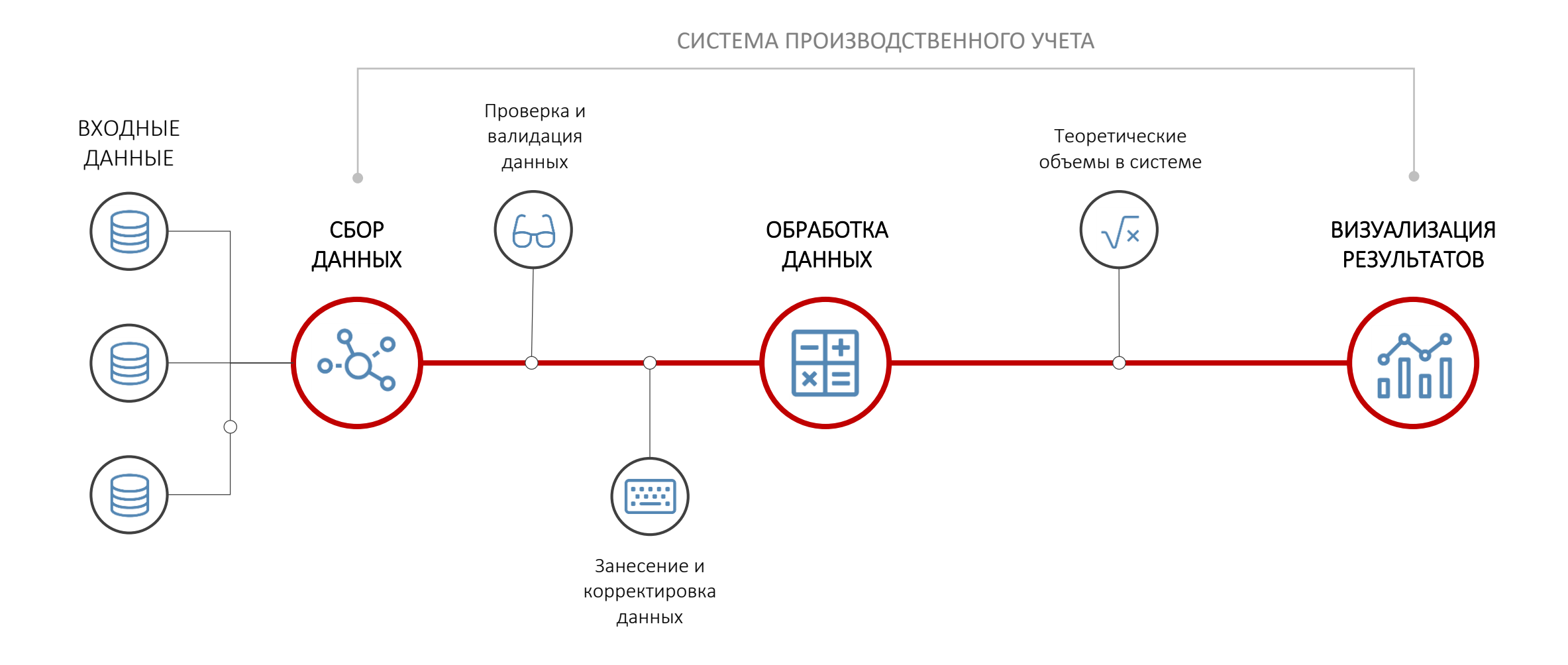

### ЗАМЕРЫ ПО СКВАЖИНАМ

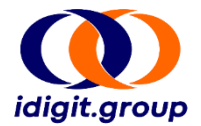

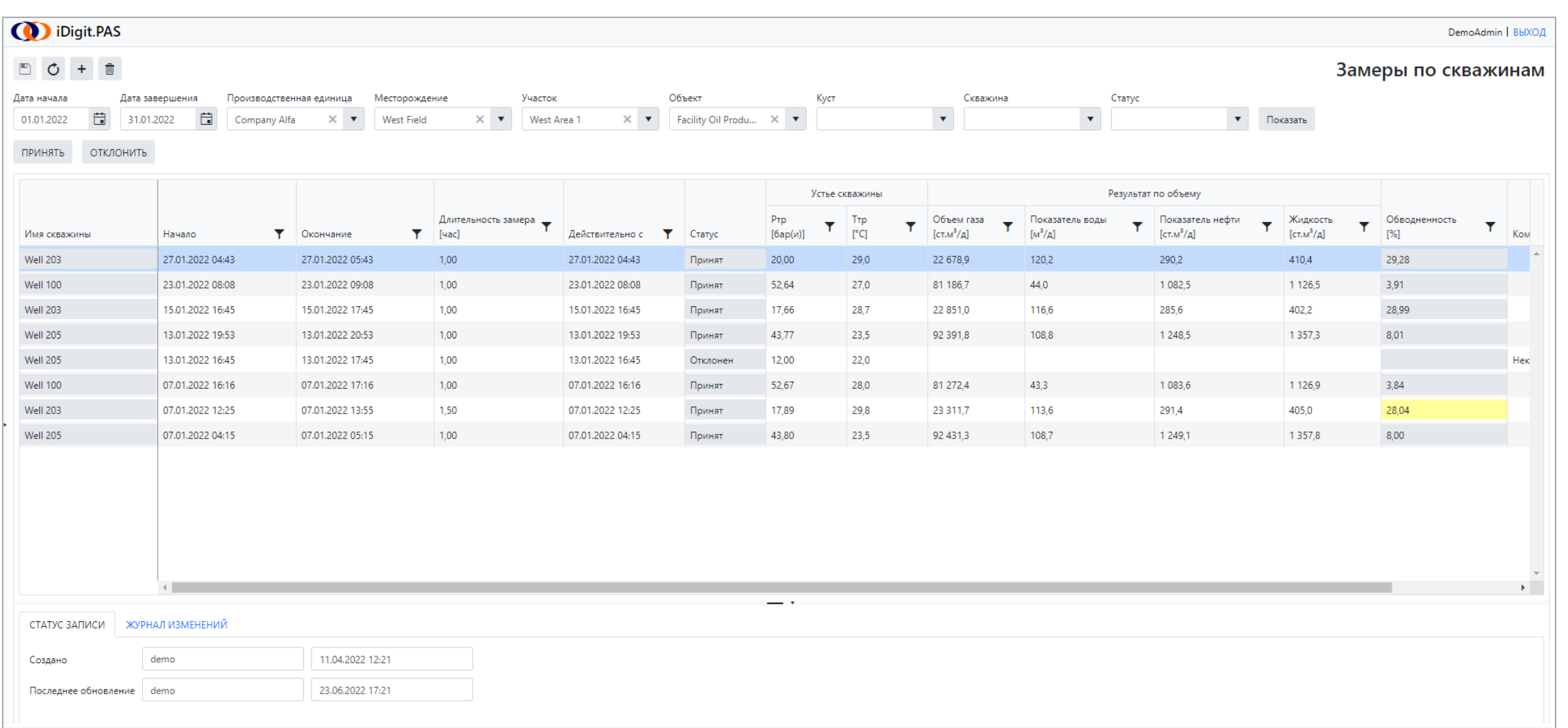

### АНАЛИЗЫ ПО СКВАЖИНАМ

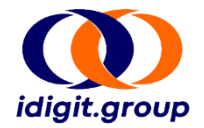

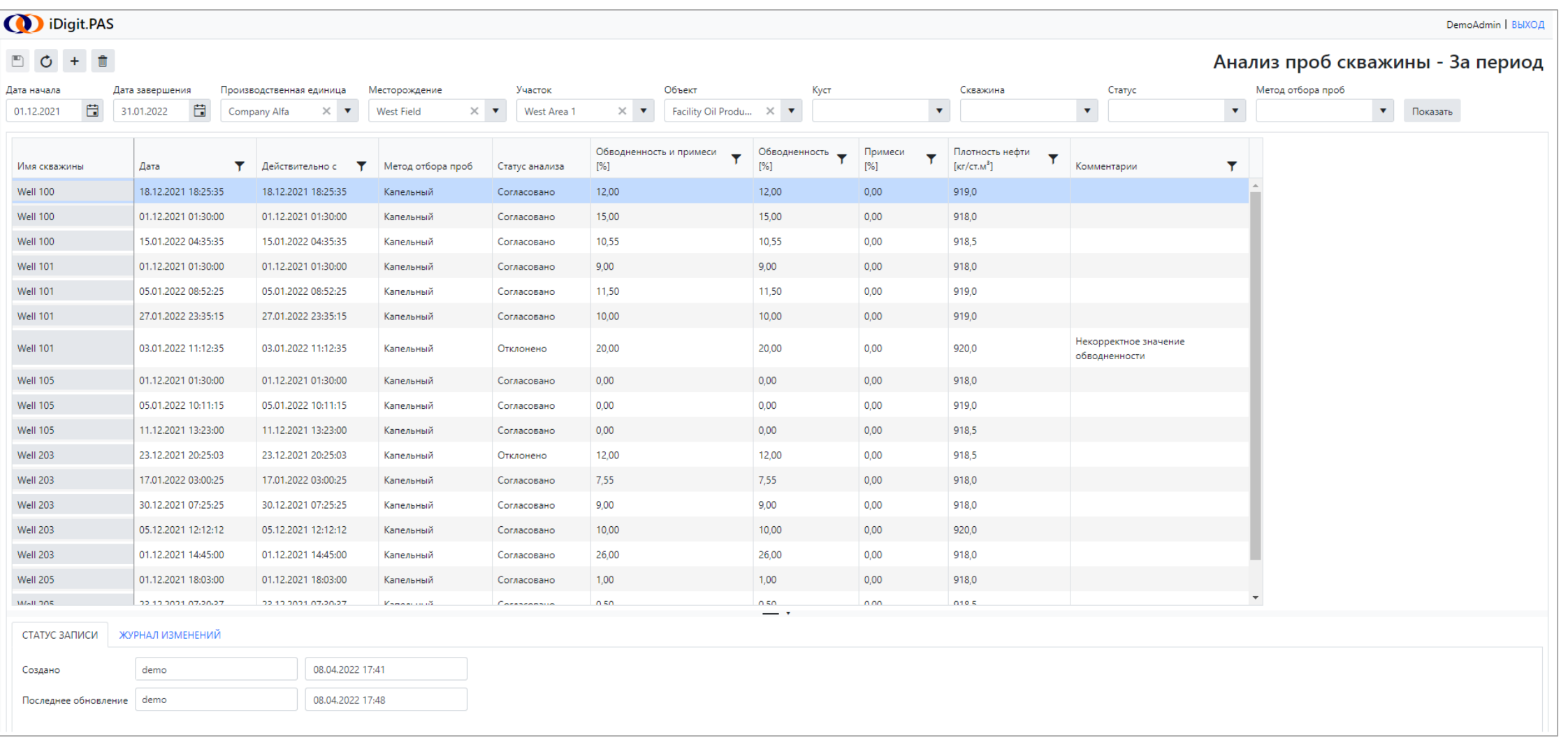

### ДАННЫЕ ПО ПРОСТОЯМ СКВАЖИН

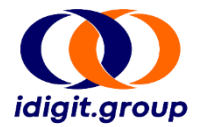

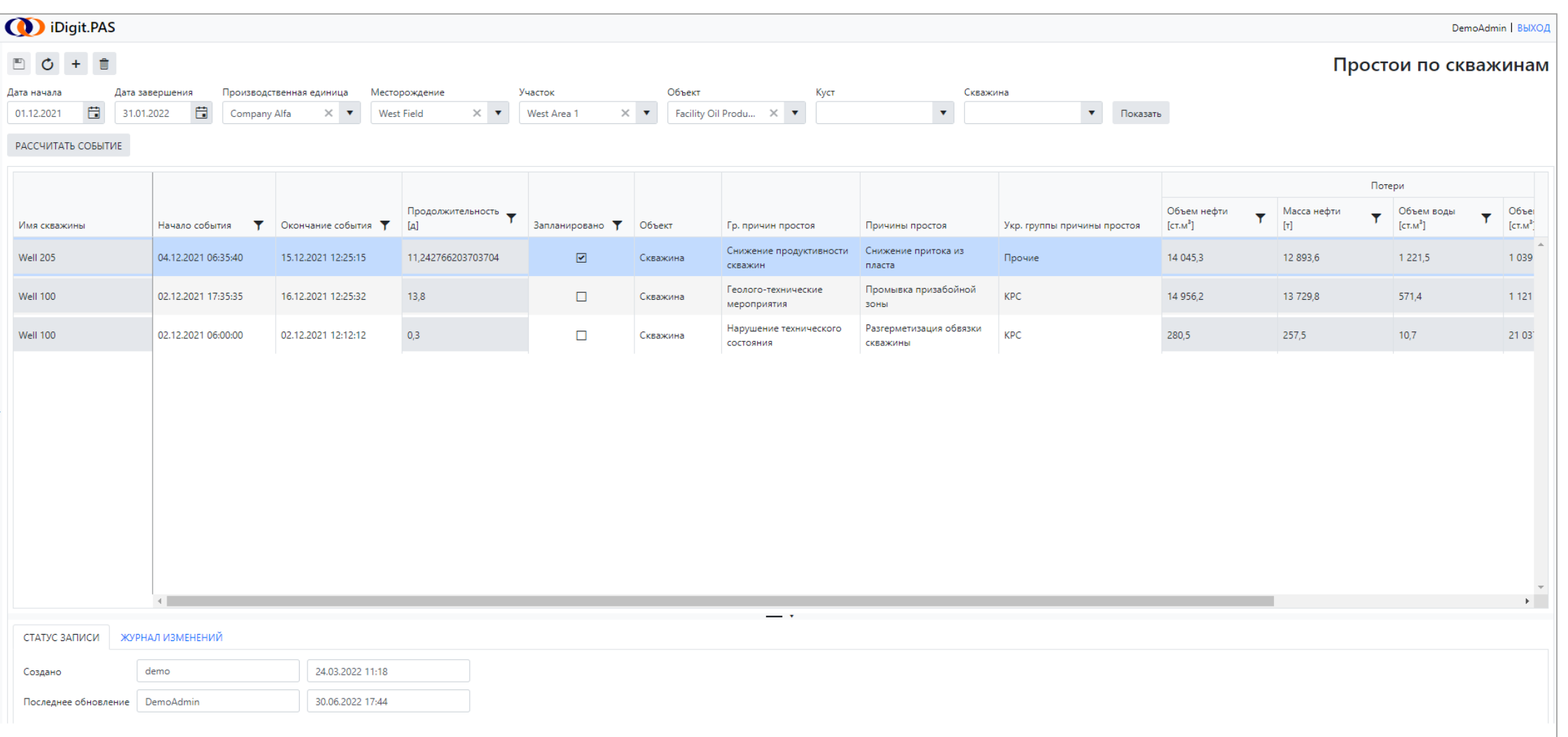

На скриншоте отображена часть колонок, далее находятся колонки с расчетным значением потерь газа и комментарии.

### РЕЗЕРВУАРНЫЙ ПАРК

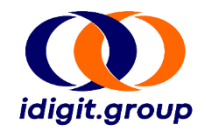

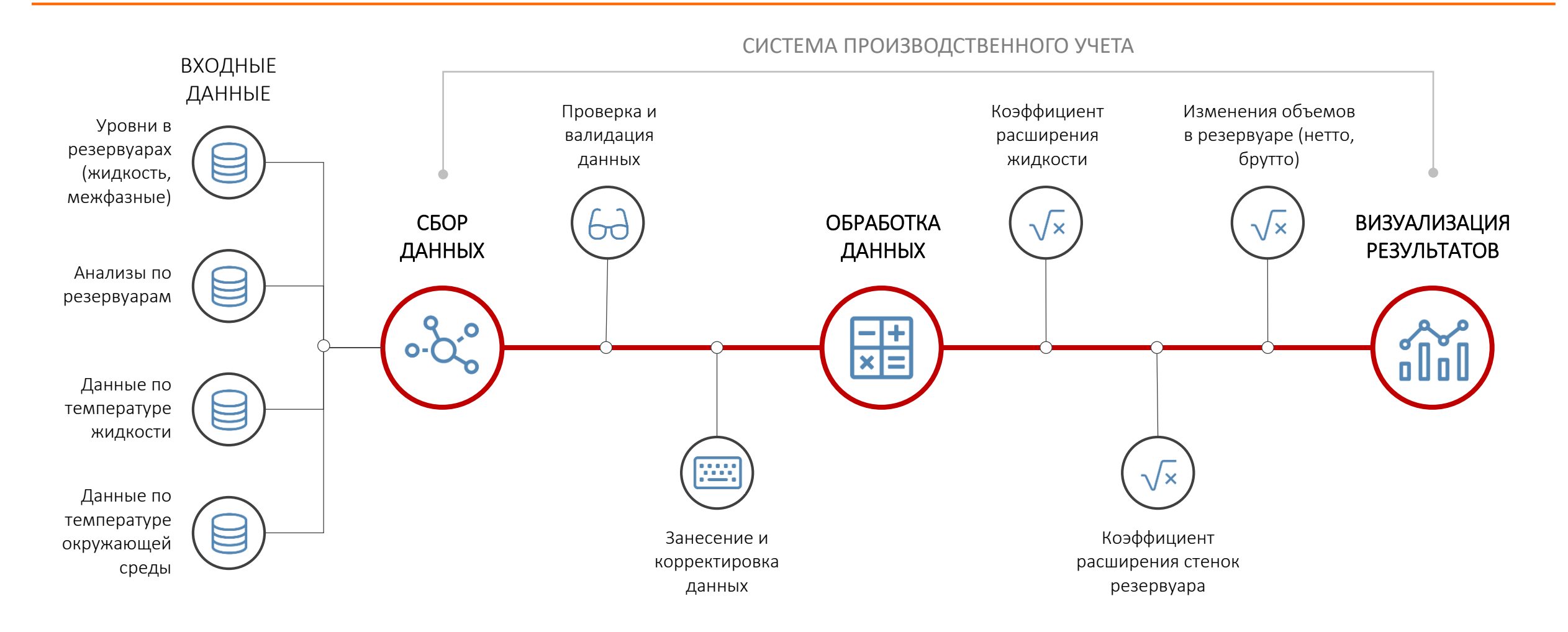

### РЕЗЕРВУАРНЫЙ ПАРК

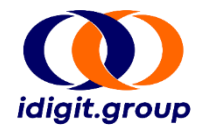

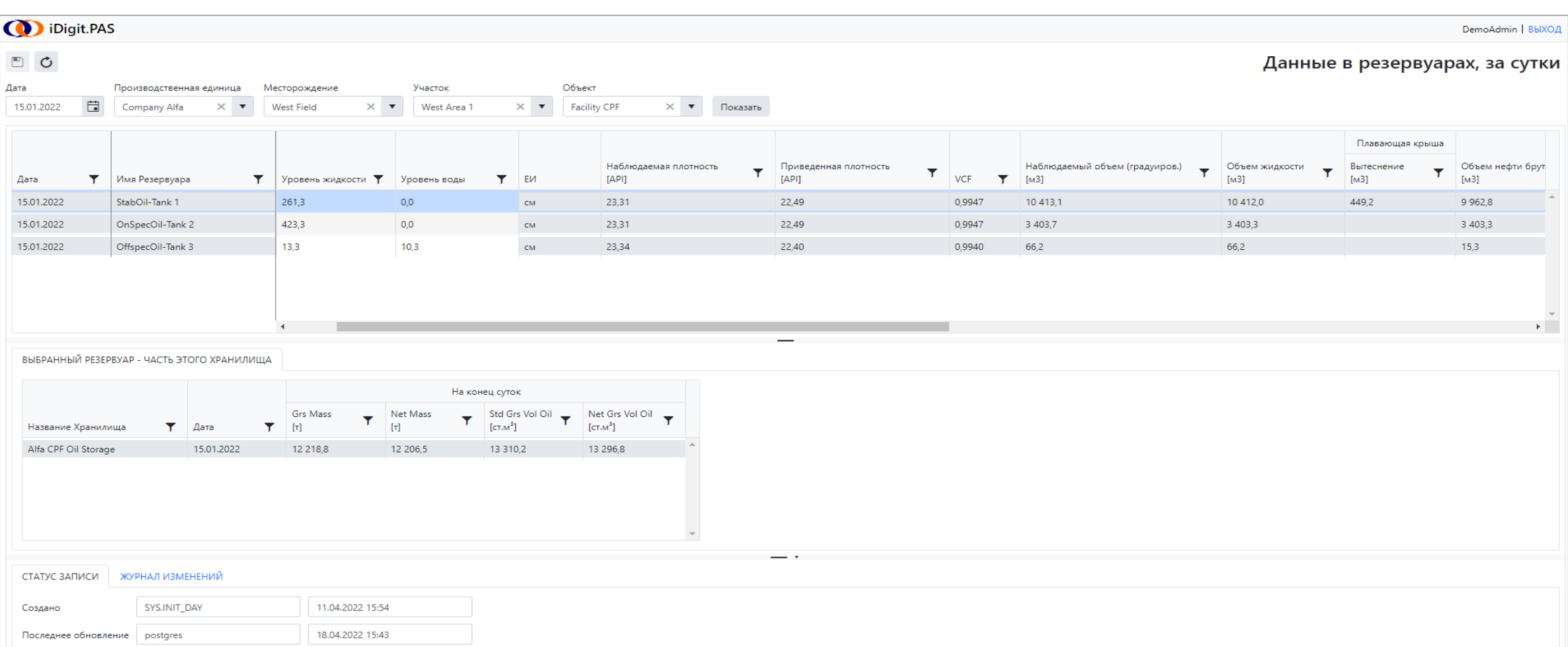

На скриншоте отображена часть колонок, далее находятся колонки со значениями температур (жидкости и окружающей среды), значение коэффициента теплового расширения стенок резервуаров, расчетные значения брутто и нетто массы и объемов.

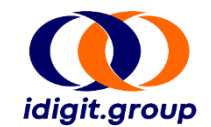

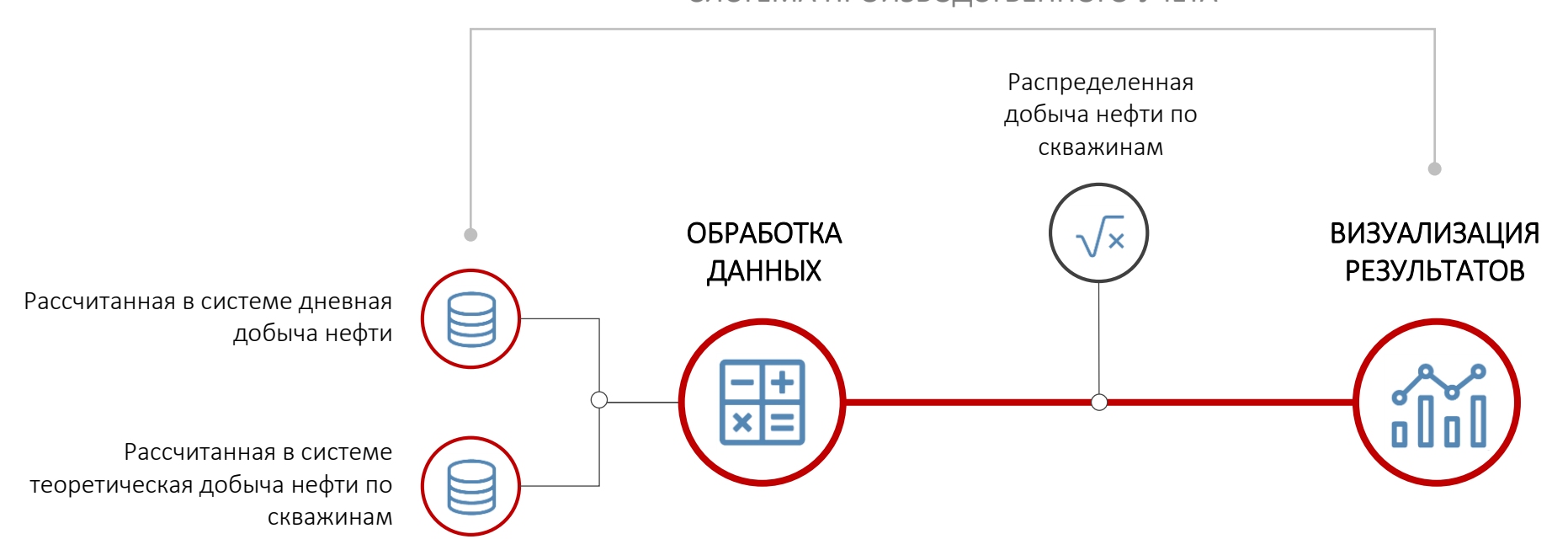

### ЕЖЕДНЕВНЫЕ ДАННЫЕ ПО СКВАЖИНАМ

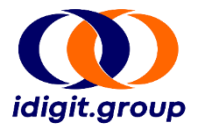

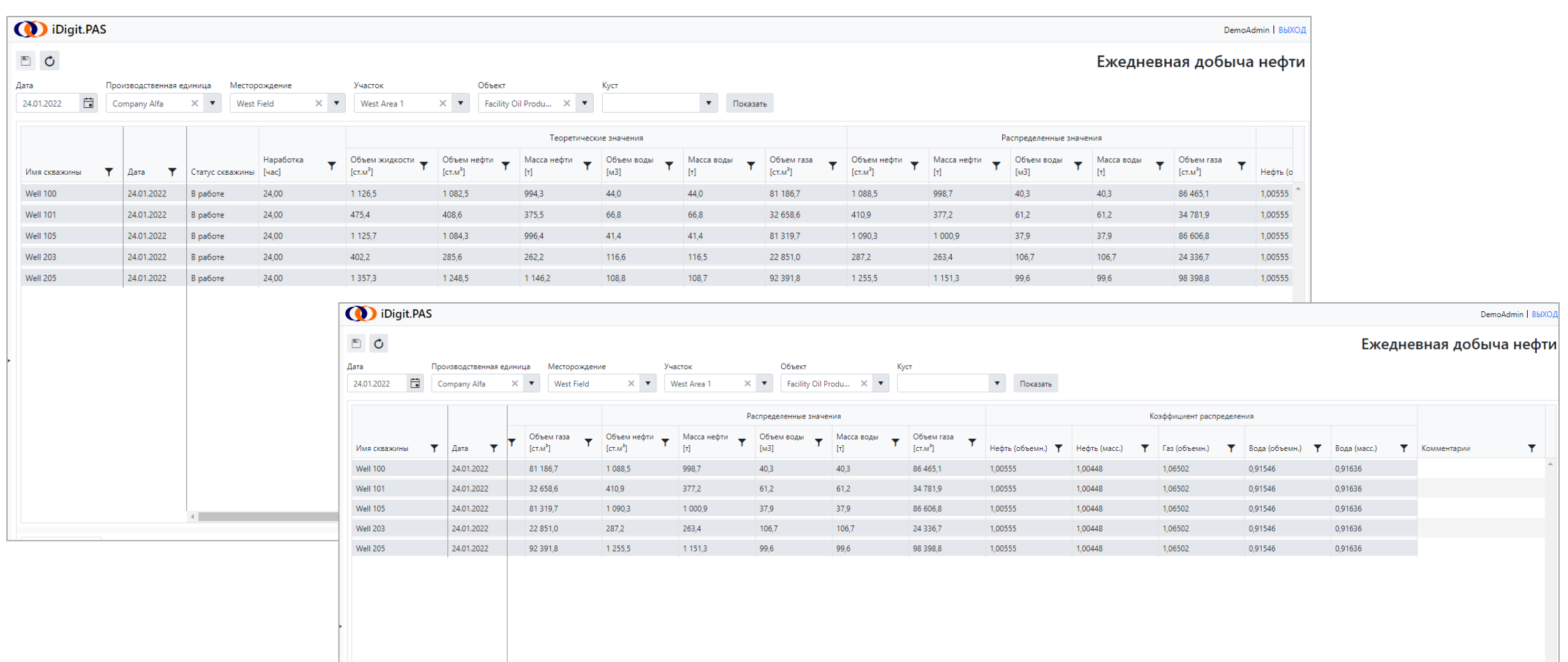

Предоставлено два скриншота, чтобы показать все колонки экрана, настроенные на демо-примере.

УЗЕЛ СДАЧИ

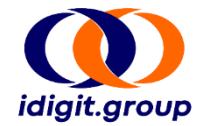

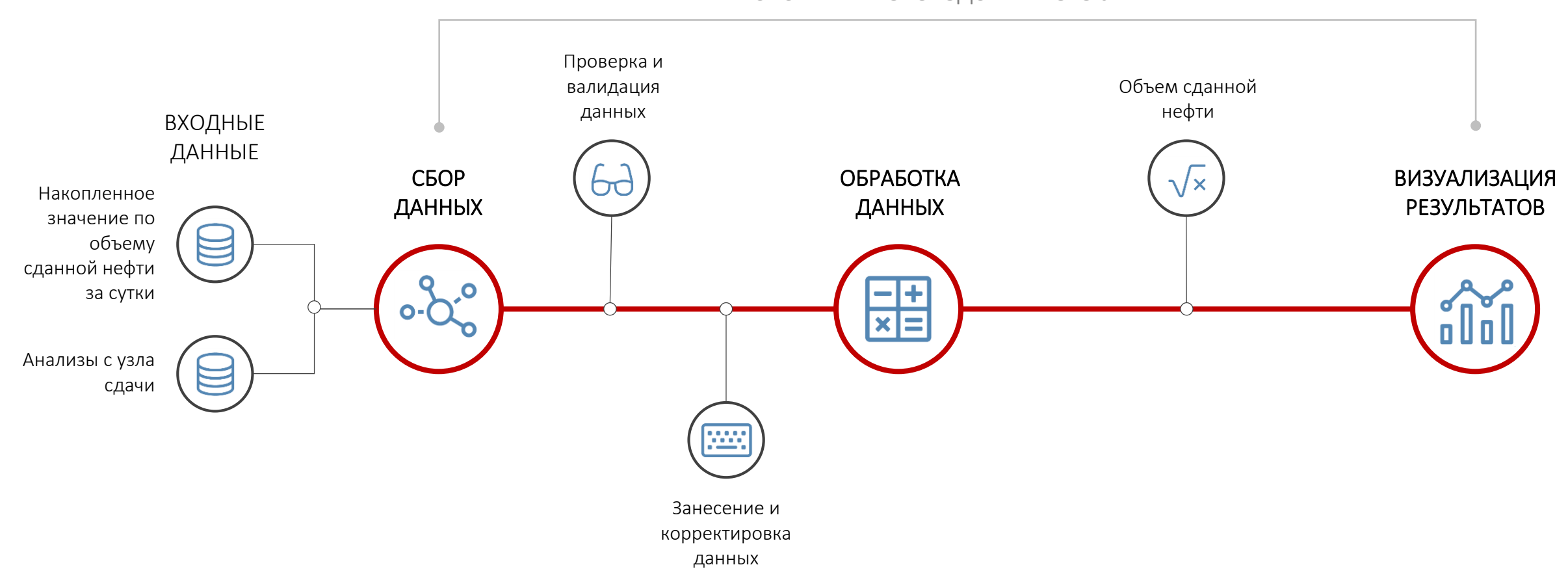

### ОСТАТКИ В ТРУБОПРОВОДАХ И ОБОРУДОВАНИИ

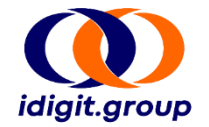

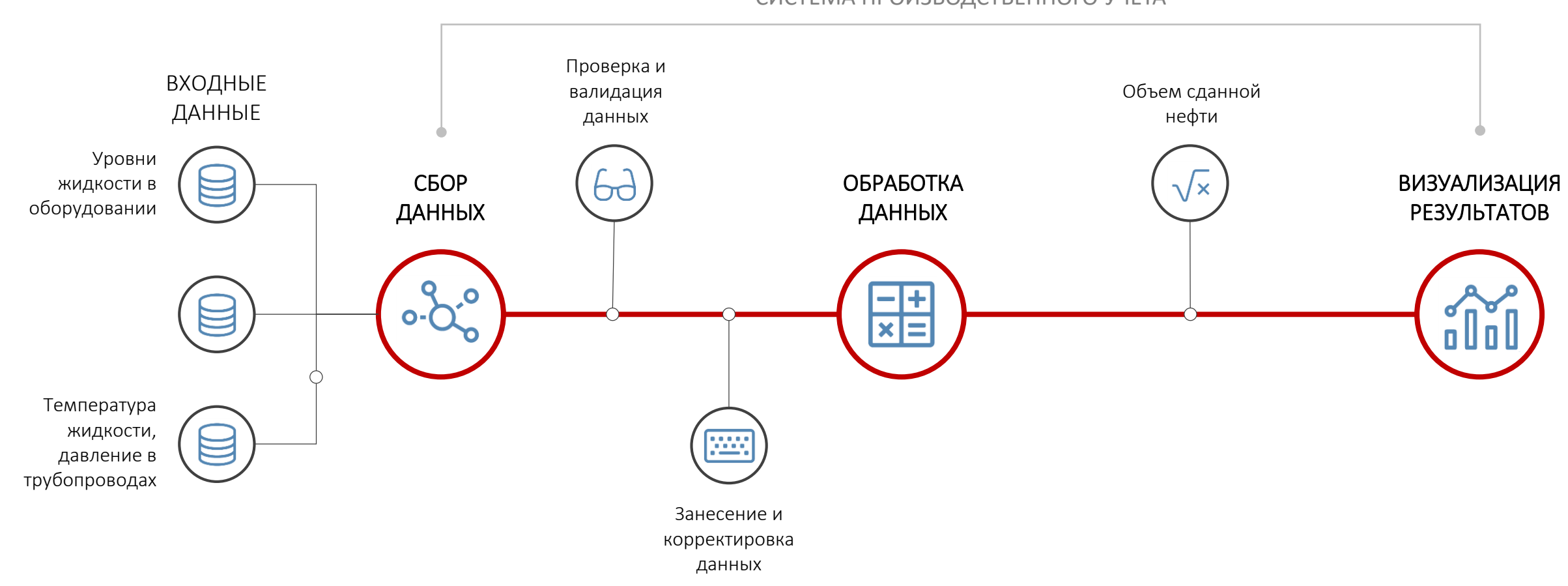

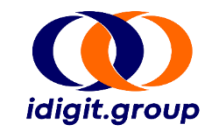

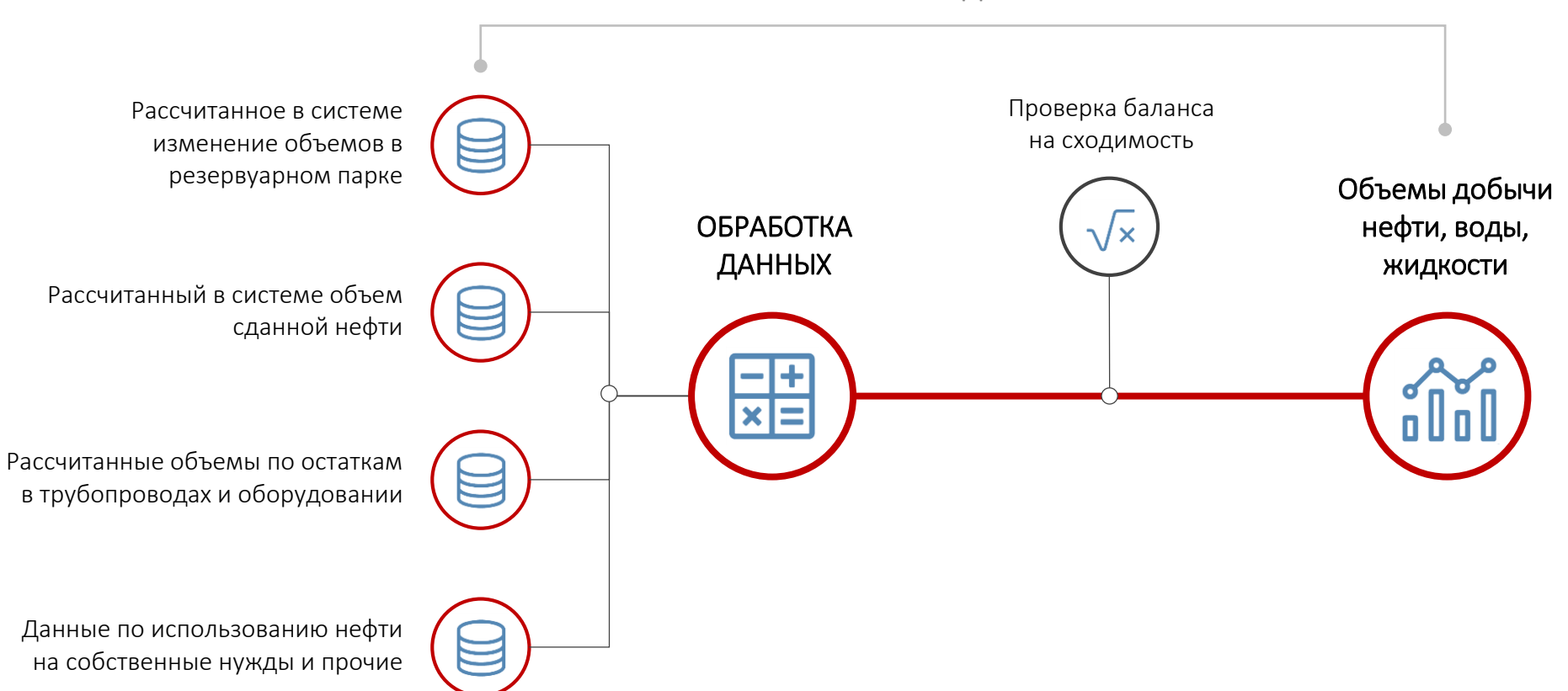

### ФОРМИРОВАНИЕ МАТЕРИАЛЬНОГО БАЛАНСА

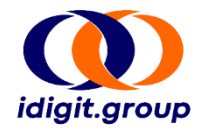

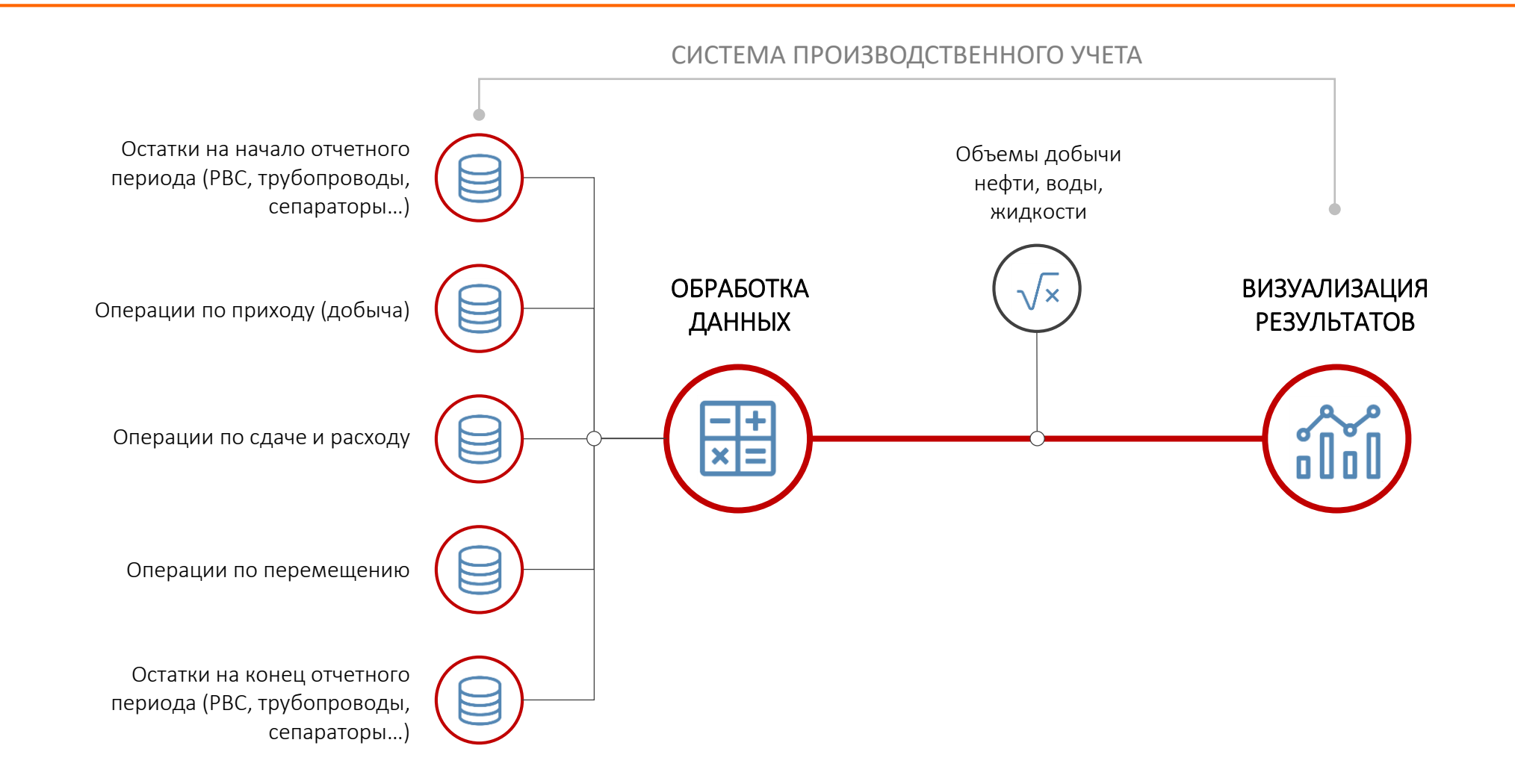

### ЕЖЕДНЕВНЫЕ ПОТОКИ

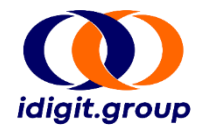

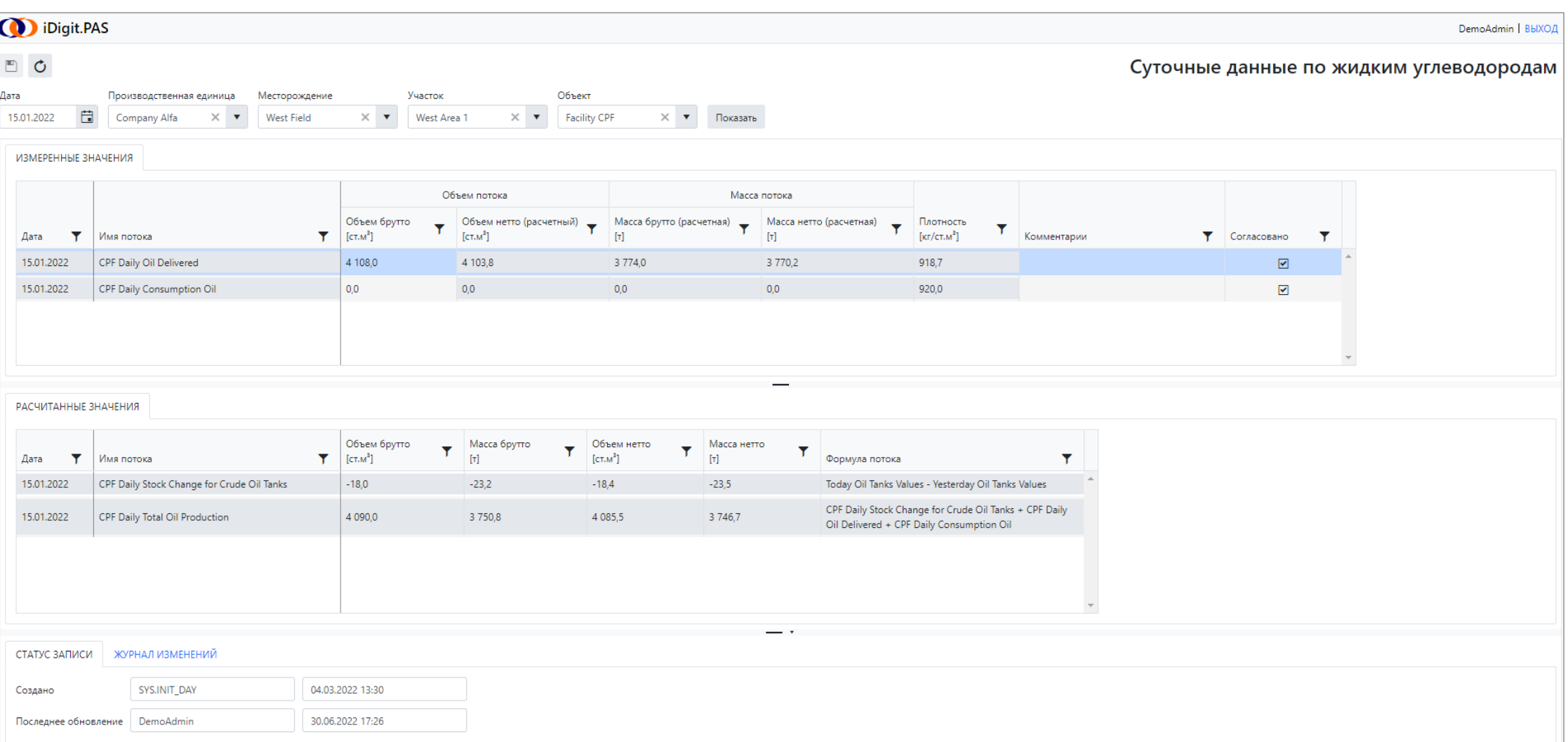

### АНАЛИЗЫ ПО ПОТОКАМ И РЕЗЕРВУАРАМ

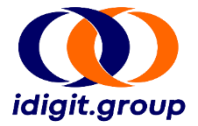

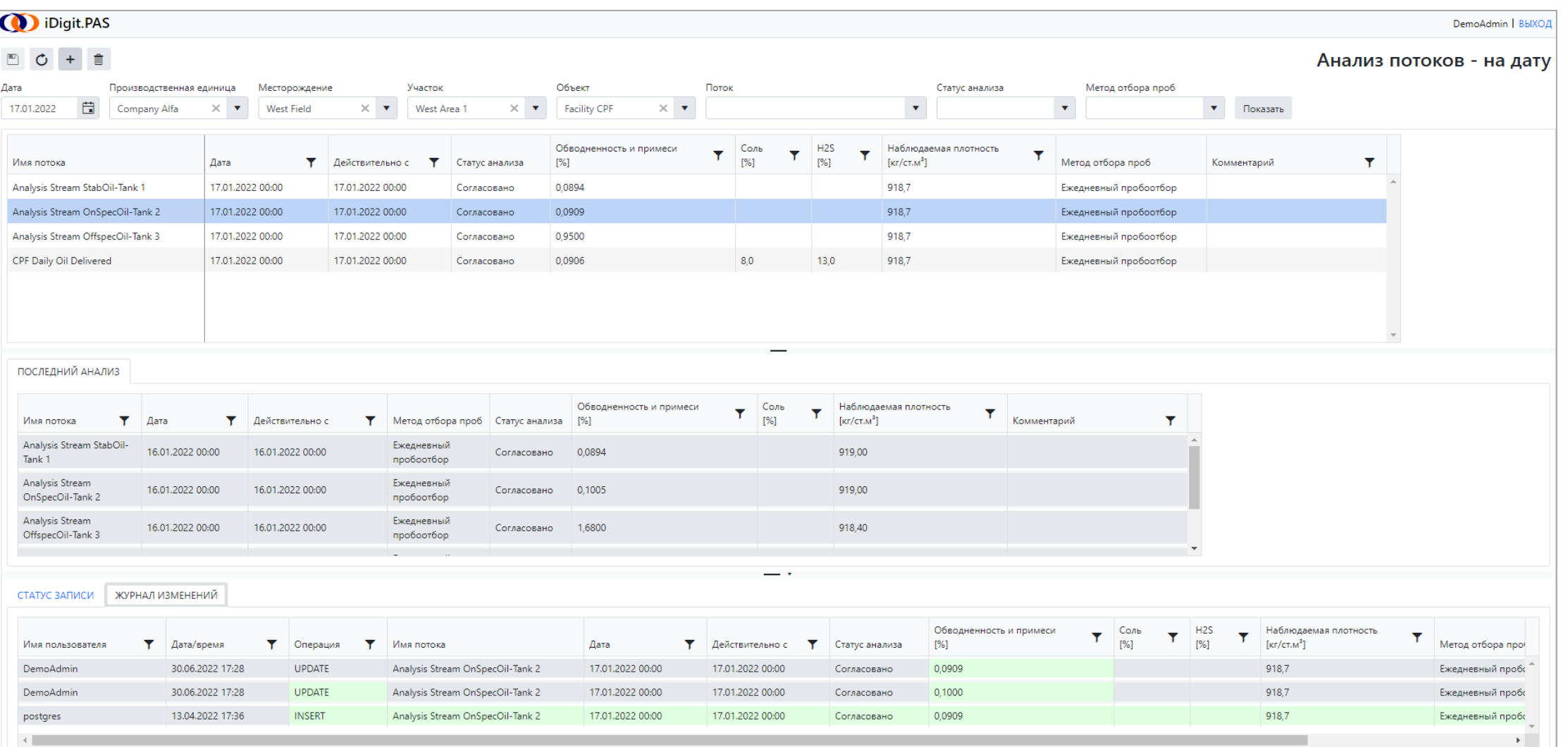

В нижней части скриншота для примера открыта вкладка «Журнал изменений».

ФОНД ППД

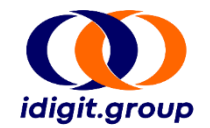

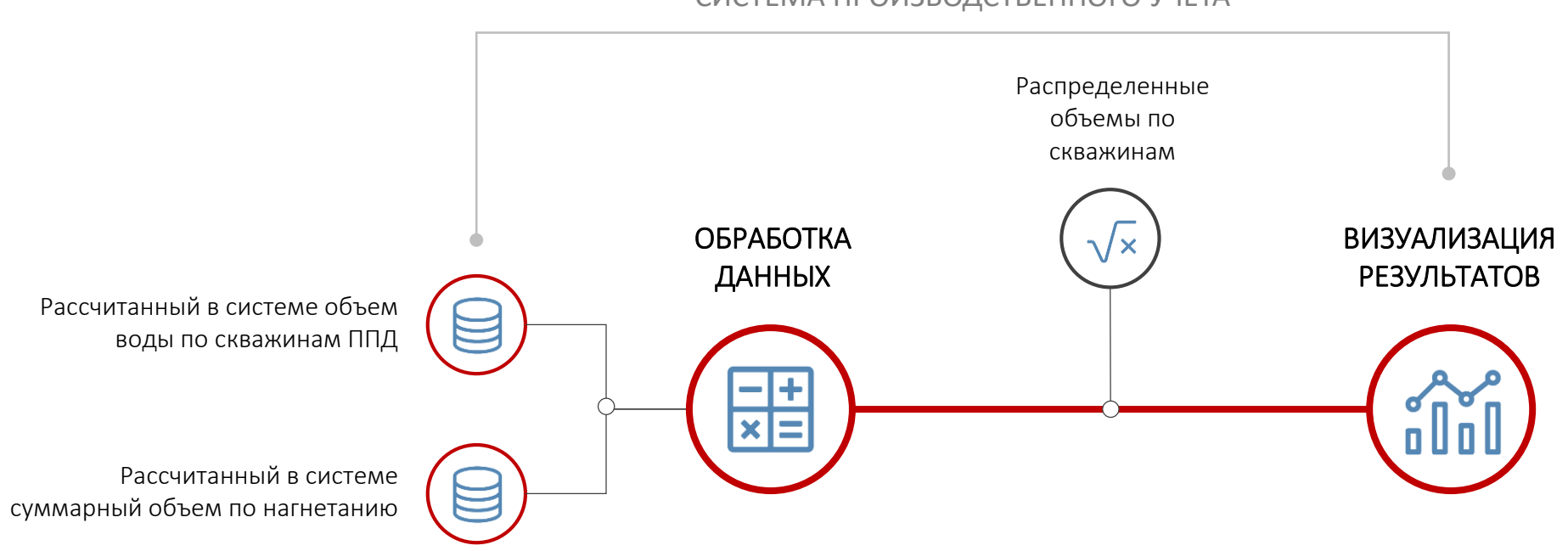

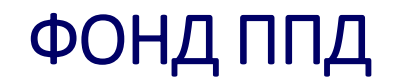

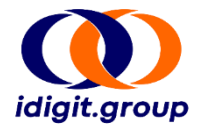

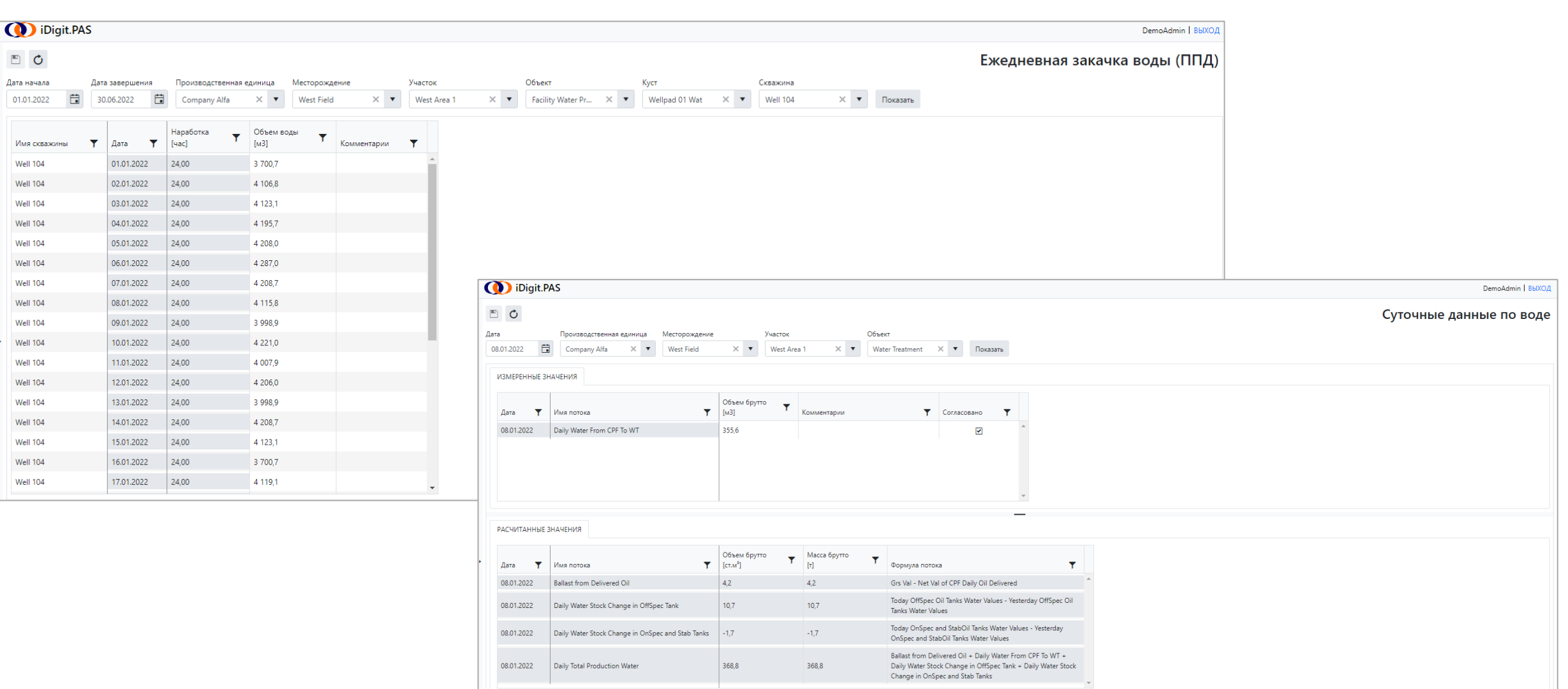